# **REPUBLIQUE ALGERIENNE DEMOCRATIQUE ET POPULAIRE**

**MINISTERE DE L'ENSEIGNEMENT SUPERIEUR ET DE LA RECHERCHE SCIENTIFIQUE**

ں الا برا دبھ

*Université de Mohamed El-Bachir El-Ibrahimi - Bordj Bou Arreridj*

**Faculté** *des Sciences et de la technologie*

*Département d'Electromécanique*

*Mémoire*

*Présenté pour obtenir*

# **LE DIPLOME DE MASTER**

*FILIERE : Electromécanique*

**Spécialité : Informatique industriel et automatique**

Présenté Par

 $\triangleright$  **Charif Ala**  $\triangleright$  **Boubeker Mounia** 

*Intitulé*

# *Diagnostic des défauts dans les panneaux photovoltaïques par SVM*

*Soutenu le : 25/ 09 / 2022*

*Devant le Jury composé de :*

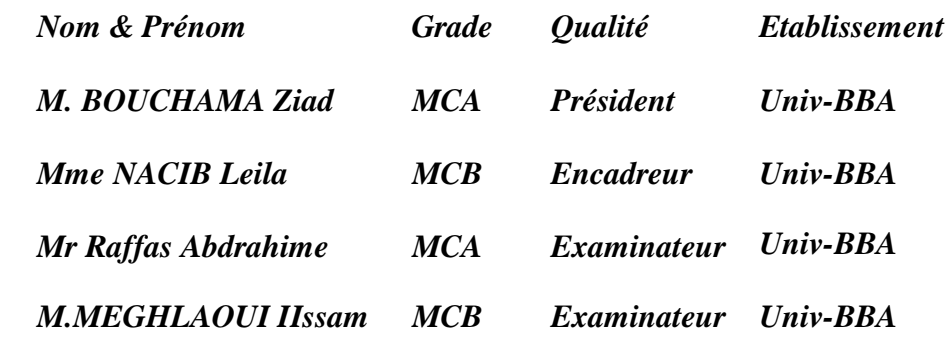

*Année Universitaire 2021/2022*

# *Dédicaces*

#### **Dédicace 1 :**

*A mes chers parents, pour tous leurs sacrifices et leurs prières tout au long de mes études.*

*A mes chères sœurs et mon seul frère pour leurs encouragements permanents et leur soutien moral.*

*Charif Ala*

#### **Dédicace 2 :**

A mes chers parents, A mes chères sœurs et toute ma famille, A mes amis et à tous ceux que *j'aime ils ont servi de caution afin de terminer la recherche.*

*Je ne dois oublier mes professeurs qui ont eu le plus grand rôle en me soutenant et en me fournissant des informations précieuses.*

*Boubeker Mounia*

# *Remerciements*

*Le travail que nous présentons dans ce mémoire de fin d'études a été réalisé au département Electromécanique de l'Université Mohamed El-Bachir El-Ibrahim de Bordj Bou Arreridj, Algérie.*

*Nous voudrons exprimer toutes nos reconnaissances à notre encadreur du mémoire de fin d'études Mme NACIB LEILA et Mr SAKHARA SAADI Pour son encadrement, discussions et pour ses précieux conseils tout au long de l'élaboration de ce travail.*

*On exprimer notre profonde reconnaissance à l'ensemble du personnel du département Electromécanique : enseignants, ingénieurs, administrateurs... etc. qui ont déployé des efforts remarquables pour nous faciliter la concrétisation de ce travail.*

# *Liste des Symboles et des Acronymes*

#### **Liste des Symboles :**

 $\mathbf{I}_{ph}$ ,  $\text{src}$  : est le photo-courant aux STC (1000W/m<sup>2</sup>), en [A].

- **α** : est le coefficient de température du courant court-circuit en [A/°C].
- **T<sup>C</sup>** : est la température cellule, en [°C].
- $T_{\text{C,STC}}$  :est la température cellule aux STC,  $[T_{\text{C,STC}} = 25^{\circ}\text{C}]$ .
- **G** : est l'éclairement reçu par la cellule solaire [W/m²].
- **GSTC :** est l'éclairent aux STC.
- **I<sup>0</sup>** : est le courant de saturation inverse à la température Tc.
- **I0, réf** : courant de saturation inverse de référence.
- **E<sup>g</sup>** : est l'énergie de la bande interdite. Pour le silicium, elle est égale à 1.12eV.
- **n** : est facteur d'idéalité de diode.

**q** : est la charge d'électron.

- **Isc :** courant court circuit.
- **Voc :** tension circuit ouvert.
- **Rs :** Résistance série.
- **Rp :** Résistance parallèle.
- **EI :** l'énergie de courant.
- **EV :** l'énergie de tension.
- **EP :** l'énergie de puissance.

#### **Liste des Acronymes :**

- **GPV** Générateur photovoltaïque.
- **PV** Panneaux photovoltaïque.
- **SVM** Machines à vecteurs de support.

# *Listes des figures et des tableaux*

# **Liste des figures :**

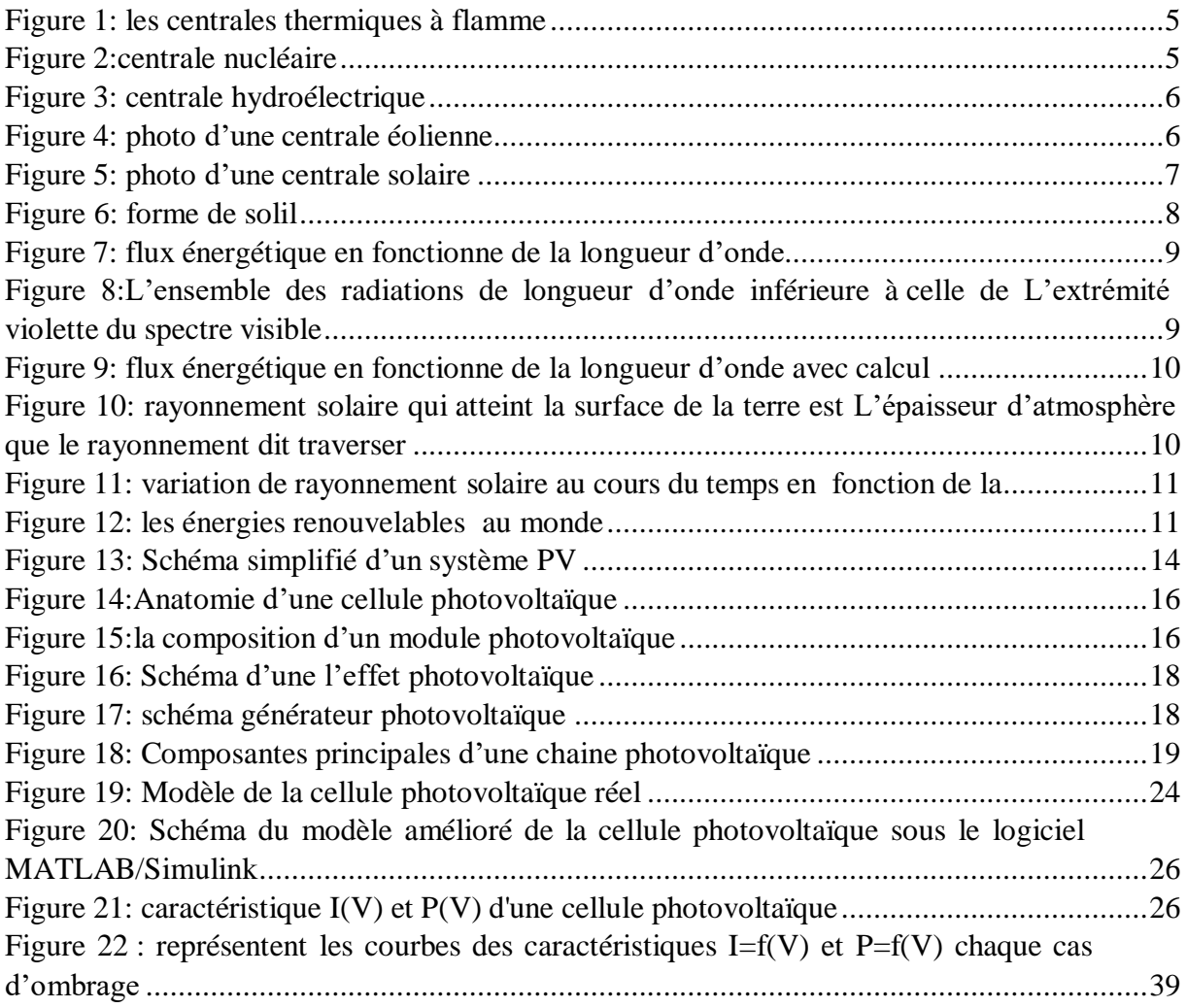

# **Liste des tableaux :**

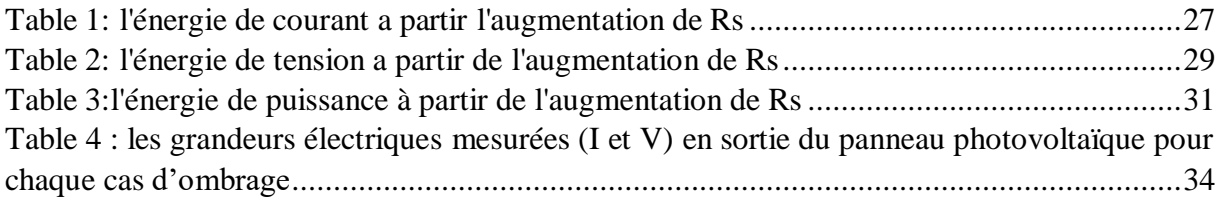

# **Liste des équations :**

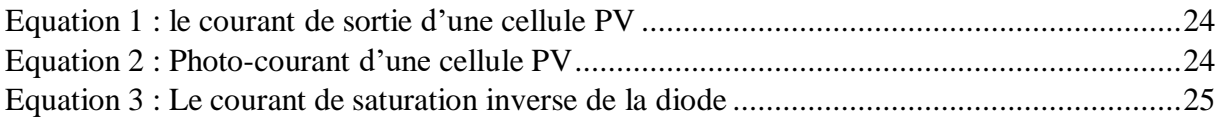

#### **Résumé :**

La fiabilité et l'efficacité des systèmes d'énergies renouvelables sont toujours un sujet d'actualité. Comme tous les systèmes industriels, les systèmes d'énergies renouvelables sont sujets à des dysfonctionnements et des défaillances dans leurs installations ou dans leur travail. Ces systèmes tombent en panne et se détériorent pendant la période d'exploitation. Cela nécessite le développement d'un système de diagnostic dont l'objectif principal est de fournir des indicateurs pour détecter les défauts et ainsi maintenir la production d'énergie du système photovoltaïque. Les travaux en cours portent sur le diagnostic des défauts dans le système PV à l'aide de La technique des machines à vecteurs supports (SVM), et le traitement de la question de l'utilisation de la méthode SVM pour l'analyse des bases de données.

#### **ملخص**

ال تزال موثوقية وكفاءة أنظمة الطاقة المتجددة موضوع الساعة. مثل جميع االنظمة الصناعية، تخضع أنظمة الطاقة المتجددة إلى االعطال والعيوب في تركيباتها أو في عملها. تشل هذه االنظمة وتتدهور خالل فترة التشغيل. وهذا يتطلب تطوير نظام تشخيصي هدفه الرئيسي هو توفير مؤشرات للشف االءطال وبالتالي الضاط على إيتاج الطاقة من النظام الكوروضوئي، يتناول العمل الحالي تشخيص االعطال في نظام الطاقة الكهروضوئية باستعمال خوارزمية آلة المتجهات الداعمة و معالجة مسالة استخدام طريقة شعاع الدعم اآللي لتحليل قاعدة البيانات .

#### **Abstract :**

The reliability and efficiency of renewable energy systems is always a hot topic. Like all industrial systems renewable energy systems are subject to malfunctions and failures in their facilities or in their work .These systems fail and deteriorate during operation. This requires the development of a diagnostic system whose main objective is to provide indicators to detect defects and thus maintain the energy production of the photovoltaic system. Work is currently being carried out on the diagnosis of defects in the PV system using the Support Vector Machine (SVM) technique and the treatment of the question of the use of the SVM method for database analysis.

# **Sommaire**

# **Sommaire**

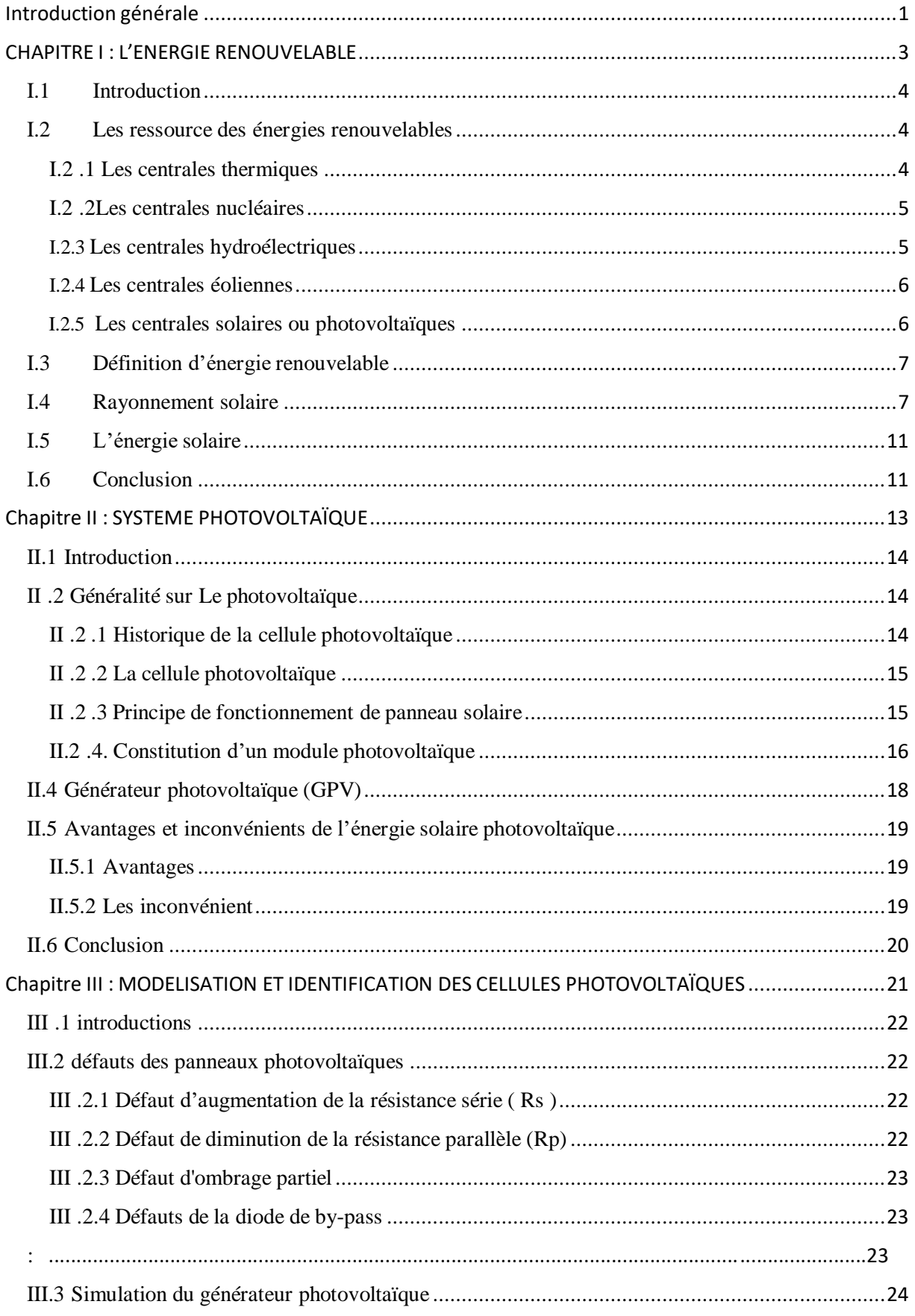

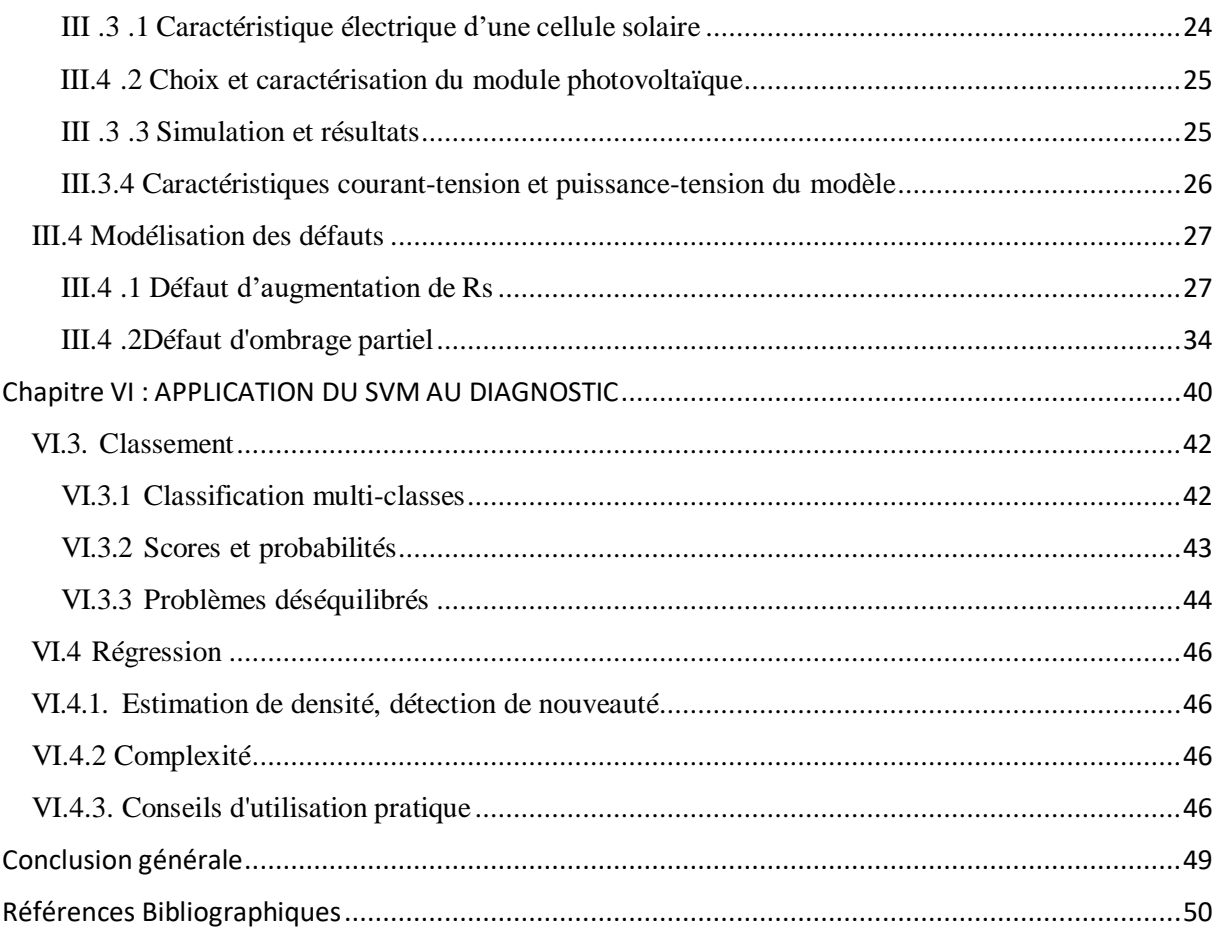

# **Introduction générale**

<span id="page-10-0"></span>Au cours des dix dernières années, le marché du photovoltaïque a connu une croissance très remarquable, surtout dans les quelques dernières années grâce aux différents facteurs stimulants : réduction des coûts de production et politiques de soutien. Ces facteurs stimulants rendent le retour sur investissement d'une installation photovoltaïque de plus en plus intéressant. Or, comme tous les autres processus industriels, un système photovoltaïque peut être soumis, au cours de son fonctionnement, à différents défauts et anomalies conduisant à une baisse de la performance du système et voire à l'indisponibilité totale du système. Toutes ces conséquences défavorables vont évidemment réduire la productivité de l'installation, et donc réduire le profit de l'installation, sans compter le coût de maintenance pour remettre le système en état normal. Permettre de diagnostiquer finement et de faire de la détection et de localisation de défauts dans une installation PV réduit les coûts de maintenance et surtout augmente la productivité en augmentant le taux de disponibilité des installations en veillant à ce que leur rendement soit optimal. L'ajout de fonctions avancées de surveillance, de diagnostic et de supervision ne devra pas être ressenti pas l'acheteur. C'est dans cette optique qu'est né le projet Détection et Localisation de Défauts d'un Système Photovoltaïque dont font partie les travaux de cette thèse par la méthode des machines à vecteurs supports appelée aussi machines à vaste marge (SVM).

Dans cette thèse, la méthode d'intelligence artificielle stochastique Machines à Vecteurs Supports (ou Séparateur à Vaste Marge, Support Vector Machines, SVM) est utilisée pour la conception des méthodes de diagnostic avancées. La méthode SVM est issue de la théorie de l'apprentissage statistique (Vapnik, 1998) introduite par Vapnik dans les années 90 (Boser et al., 1992). Elle a été conçue au départ pour trouver un discriminateur optimal entre deux classes de données, et a été ensuite étendue pour le cas de la régression. La capacité de généralisation, et l'aspect stochastique ont favorisé l'utilisation de cette méthode d'apprentissage statistique pour le diagnostic de défauts. Dans ce cas, le diagnostic de défaut est assimilé à un problème de classification (en deux classes : normale et anormale). Dans cette méthode, le choix et l'extraction des caractéristiques représentatives de chaque défaut représentent l'étape la plus importante afin d'être sensible aux symptômes du défaut et d'obtenir ainsi un système de diagnostic réactif et précis.

Cette méthode dérive de l'apprentissage statistique, un fondement théorique solide contrairement à son ancêtre les réseaux de neurones. Durant les années 90, la méthode SVM a connu un progrès très intéressant dans son principe, son implémentation et son extension aux problèmes multi classes. Durant la dernière décennie, les recherches ont été concentrés sur l'adaptation de la méthode à des problèmes particuliers tel que la détection des nouveautés et le clustering ainsi que sur l'amélioration de ses performances (optimisation et parallélisation) et son application dans différents domaines tels que l'imagerie, le son, les banques, la biologie, ... etc. La méthode SVM appartient à une classe de méthodes dite méthodes des noyaux, qui consistent à projeter les données qui sont non linéairement séparables dans un autre espace de dimension plus élevée où elles peuvent le devenir.

L'objectif de ce projet est de proposer un système intégré permettant de détecter et de localiser les défauts dans des installations PV. L'idée est de fournir un « service » aux utilisateurs pour superviser et diagnostiquer leurs installations.

Pour mener à bien notre travail, nous l'avons organisé en quatre chapitres selon le plan méthodologique suivant :

**Chapitre 1 :** on parle sur les énergies renouvelables et sa consommation partout dans le monde pour se là l'énergie électrique est en très forte croissance sous l'effet de la croissance économique d'une part, et de l'augmentation de la consommation d'électricité par habitant d'autre part.

**Chapitre 2 :** Dans un premier lieu, il est consacré à la présentation des composants du système photovoltaïque tels que le panneau photovoltaïque et son fonctionnement, de la caractéristique électrique et les paramètres de performance d'une cellule solaire, ensuite l'effet photovoltaïque dans générateur GPV, enfin les Avantages et les inconvénients de l'énergie solaire photovoltaïque.

**Chapitre 3 :** Il comprend deux grandes parties : La 1èrepartie présenté les défauts dans les panneaux photovoltaïques Par exemple, l'ombrage partiel et l'augmentation de la résistance série impacte fortement la production du système. La 2 -ème partie est consacrée à la présentation des résultats obtenus pour la modélisation d'un champ photovoltaïque et de la caractéristique I-V et P-V pour les défauts (l'ombrage partiel, l'augmentation de la résistance série Rs) par simulation en utilisant Matlab-Simulink

**Chapitre 4 :** dédiée au développement de l'algorithme de détection de défauts d'un champ photovoltaïque en se basant sur la méthode de SVM.

Ce travail sera bien évidement finalisé par une conclusion générale.

<span id="page-12-0"></span>**CHAPITRE I : L'ENERGIE RENOUVELABLE**

## <span id="page-13-0"></span>**I.1 Introduction**

Le développement et l'exploitation des énergies renouvelables ont connu une forte croissance ces dernières années. D'ici 20 à 30 ans, tout système énergétique durable sera basé sur l'utilisation rationnelle des sources traditionnelles et sur un recours accru aux énergies renouvelables. Naturellement décentralisées, il est intéressant de les mettre en œuvre sur les lieux de consommation en les transformant directement, soit en chaleur, soit en électricité, selon les besoins. La production d'électricité décentralisée à partir d'énergies renouvelables offre une plus grande sureté d'approvisionnement des consommateurs tout en respectant l'environnement. Cependant, le caractère aléatoire des sources impose des règles particulières de dimensionnement et d'exploitation des systèmes de récupération d'énergie. Une source d'énergie est renouvelable si le fait d'en consommer ne limite pas son utilisation future. C'est le cas de l'énergie du soleil, du vent, des cours d'eau, de la terre, de la biomasse humide ou sèche à une échelle de temps compatible avec l'histoire de l'humanité. Ce n'est pas le cas des combustibles fossiles et nucléaires [1].

# <span id="page-13-1"></span>**I.2 Les ressource des énergies renouvelables**

Une centrale (de production d'énergie) électrique est un site industriel destiné à la production d'électricité. Les centrales électriques transforment différentes sources d'énergie naturelles en énergie électrique afin d'alimenter en électricité les consommateurs, particuliers ou industriels relativement lointains. Le réseau électrique permet de transporter puis de distribuer l'électricité jusqu'aux consommateurs. [1] Il existe cinq principaux types de centrales électriques :

- Les centrales à combustibles fossiles (charbon, pétrole et gaz naturel) dites centrales thermiques classiques,
- Les centrales nucléaires qui sont également des centrales que l'on peut qualifie de thermiques,
- $\triangleright$  Les centrales hydroélectriques,
- $\triangleright$  Les centrales solaires ou photovoltaïques,
- Les centrales éoliennes Les éléments indispensables à la production de courant électrique sont :
- $\triangleright$  Une turbine en mouvement.
- Un alternateur c'est-à-dire un aimant entraîné par la turbine et entouré d'une bobine qui produit le courant électrique.

<span id="page-13-2"></span>**I.2 .1 Les centrales thermiques :** Les centrales thermiques produisent l'électricité à partir de la chaleur qui se dégage de la combustion du charbon, du mazout ou du gaz naturel. On la trouve souvent près d'une rivière ou d'un lac, car d'énormes quantités d'eau sont requises pour refroidir et condenser la vapeur sortant des turbines. La combustion dégage une grande quantité de chaleur utilisée pour chauffer de l'eau dans la chaudière (ou générateur de vapeur). On dispose alors de vapeur d'eau sous pression. [1] Cette vapeur sous pression fait tourner à grande vitesse une turbine qui entraîne elle-même un alternateur qui produit une tension alternative sinusoïdale. A la sortie de la turbine la vapeur est refroidie pour se transformer en eau, puis renvoyée dans la chaudière figure

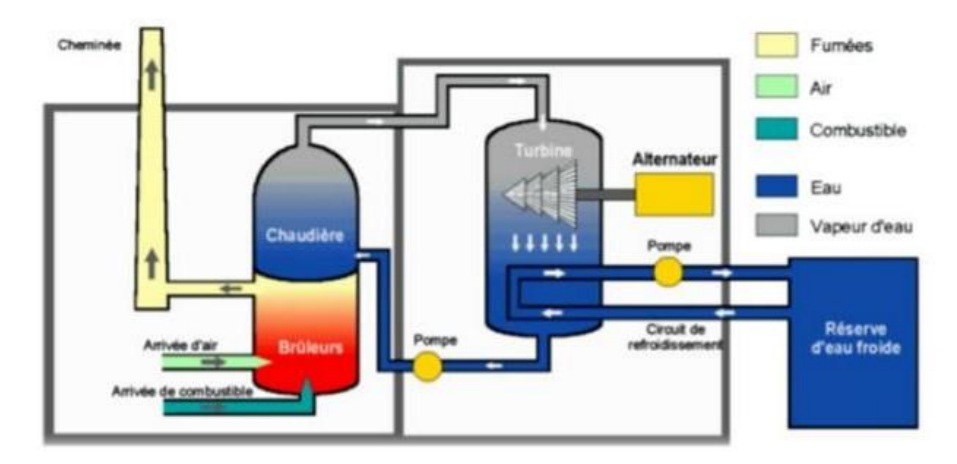

**Figure 1: les centrales thermiques à flamme [1]**

<span id="page-14-2"></span><span id="page-14-0"></span>**I.2 .2Les centrales nucléaires :** Ces centrales utilisent également des cycles de conversion thermodynamique, néanmoins leur "chaudière" est un réacteur nucléaire. L'énergie nucléaire obtenue à la suite de réactions de fission de l'uranium et du plutonium est la source de chaleur utilisée. Elles produisent environ 15% de l'électricité mondiale. Les centrales nucléaires produisent des déchets radioactifs et présentent un risque d'accident. [1] Une centrale nucléaire est identique à une centrale thermique, sauf que la chaudière brûlant le combustible fossile est remplacée par un réacteur contenant le combustible nucléaire en fission figure

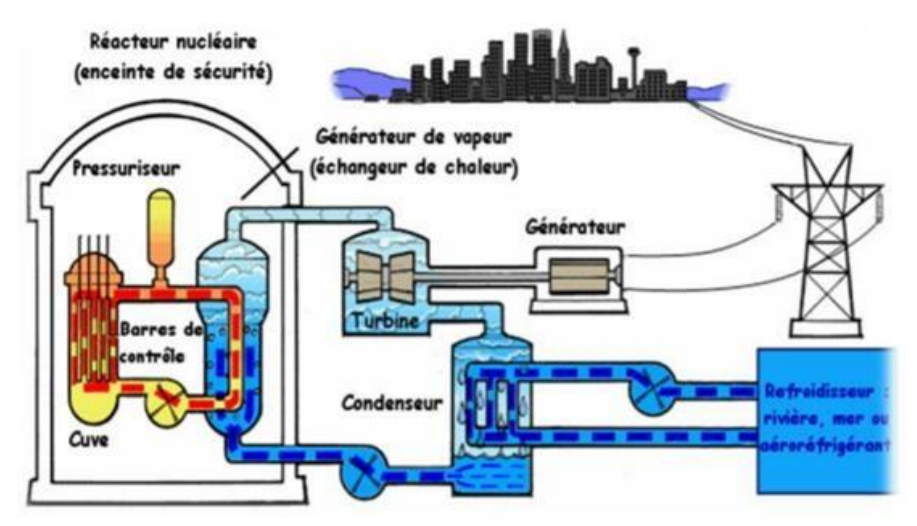

**Figure 2:centrale nucléaire [1]**

<span id="page-14-3"></span><span id="page-14-1"></span>**I.2.3 Les centrales hydroélectriques :** Les centrales hydroélectriques convertissent l'énergie de l'eau en mouvement en énergie électrique. [1]L'énergie provenant de la chute d'une masse d'eau est tout d'abord transformée dans une turbine hydraulique en énergie mécanique. Cette turbine entraine un alternateur dans le lequel l'énergie mécanique est transformée en énergie électrique figure

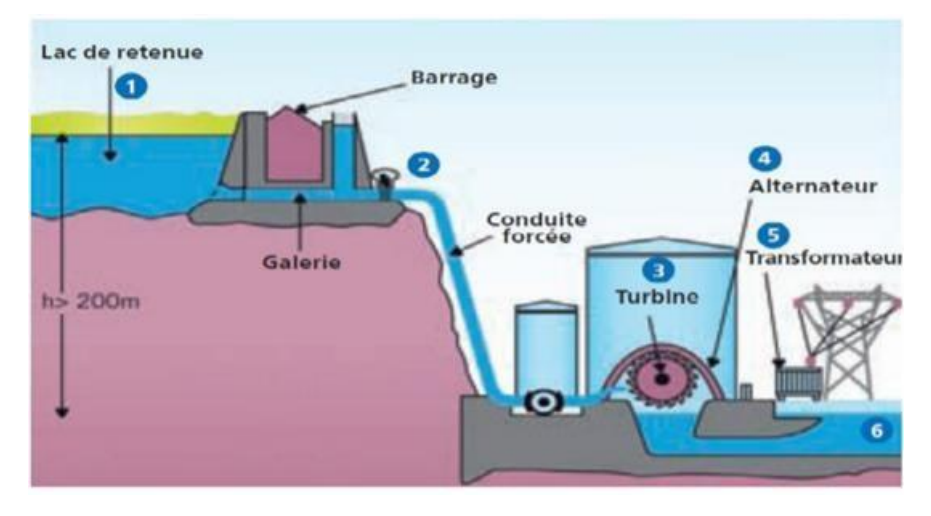

**Figure 3: centrale hydroélectrique [1]**

- <span id="page-15-0"></span> On distingue différents types de centrales hydroélectriques suivant la hauteur de chute : Les centrales de haute chute, ils utilisent des turbines de type Peloton.
- $\triangleright$  Les centrales de moyenne chute, ils utilisent des turbines de type Francis.
- $\triangleright$  Les centrales de basse chute, ils utilisent des turbines de type.

<span id="page-15-2"></span>**I.2.4 Les centrales éoliennes :** L'énergie éolienne est produite sous forme d'électricité par une éolienne. Des éoliennes formées d'un mat surmonté d'un générateur électrique entraîné par une hélice, sont positionnées idéalement sur les plans d'eau ou les collines ventées. [1]

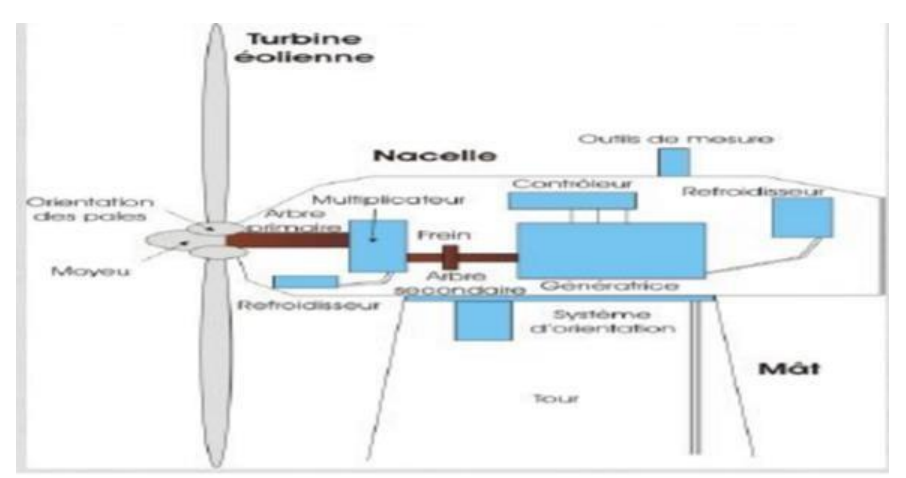

**Figure 4: photo d'une centrale éolienne [1]**

<span id="page-15-3"></span><span id="page-15-1"></span>**I.2.5 Les centrales solaires ou photovoltaïques :** Ces centrales produisent de l'électricité avec l'énergie solaire en utilisant les rayonnements lumineux du soleil, qui sont directement transformés en un courant électrique par des cellules à base de silicium ou autre matériau ayant des propriétés de conversion lumière/électricité. Chaque cellule délivrant une faible tension, les cellules sont assemblées en panneaux [2].

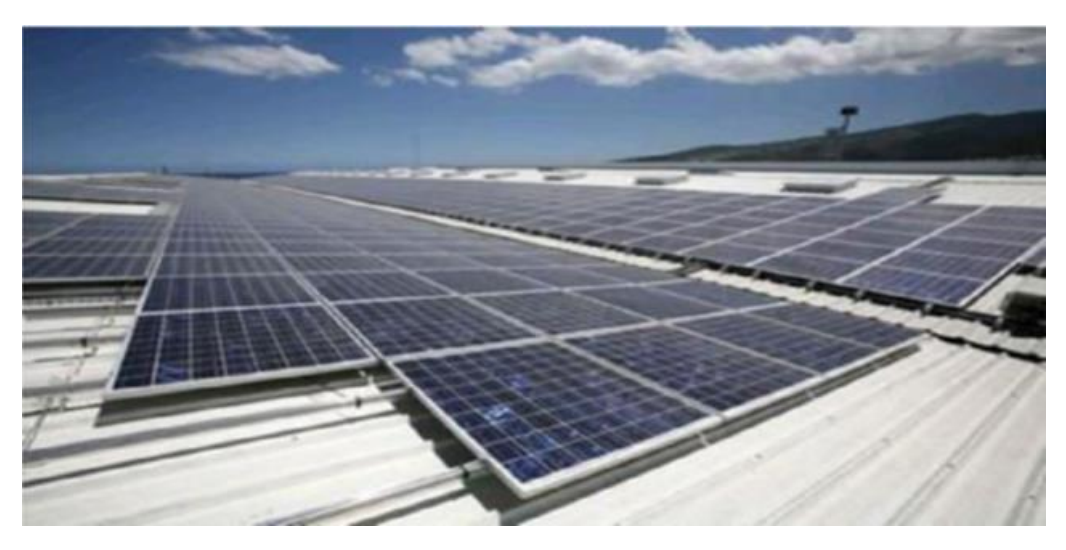

**Figure 5: photo d'une centrale solaire [2]**

# <span id="page-16-1"></span><span id="page-16-0"></span>**I.3 Définition d'énergie renouvelable**

Le soleil, l'eau, le vent, le bois et les autres produits végétaux sont autant de ressources naturelles capables de générer de l'énergie grâce aux technologies développées par les hommes. Leur relatif faible impact sur l'environnement en fait des énergies d'avenir face au problème de la gestion des déchets du nucléaire et aux émissions de gaz à effet de serre. Les énergies renouvelables représentent par ailleurs une chance pour plus de 2 milliards de personnes isolées d'accéder enfin à l'électricité. Ces atouts, alliés à des technologies de plus en plus performantes, favorisent le développement des énergies renouvelables mais de manière encore très inégale selon le type de ressources considérées. La consommation d'énergie ne cessant d'augmenter, il semble néanmoins peu probable que les énergies renouvelables remplacent les autres ressources énergétiques dans un avenir proche. Aussi estil important que chacun de nous surveille au plus près sa propre consommation d'énergie. Globalement, la part des énergies renouvelables dans la production d'électricité reste encore faible. Selon le dernier " Inventaire sur la production d'électricité d'origine renouvelable dans le monde ", 20% du courant produit sur la planète est d'origine renouvelable. L'essentiel étant toujours issu des combustibles fossiles, tels que le pétrole ou le charbon (62,7%) et par l'énergie nucléaire (17,1%) [3].

# <span id="page-16-2"></span>**I.4 Rayonnement solaire :**

En tant que source d'énergie, l'ensoleillement est un facteur climatique dont on a intérêt à tirer parti (de manière passive, via les ouvertures vitrées, et/ou de manière active pour produire de l'énergie) mais dont on doit aussi parfois se protéger pour éviter les surchauffes en été La maîtrise de l'énergie solaire nécessite donc de connaître la position correcte du soleil (hauteur et azimut) ainsi que l'intensité du rayonnement à tout moment. [4] Une énergie renouvelable, inépuisable à l'échelle humaine.

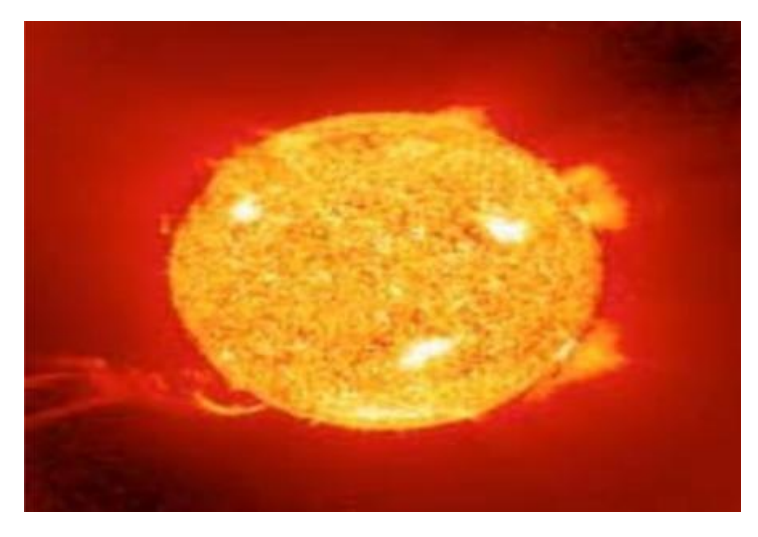

**Figure 6: forme de soleil [4]**

<span id="page-17-0"></span>Le soleil est un réacteur à fusion nucléaire qui fonctionne depuis 5 milliards d'années. Par un processus de transformation d'hydrogène en hélium, il émet ainsi d'énormes quantités d'énergie dans l'espace (sa puissance est estimée à 63 500 kW/m²). Ces radiations s'échappent dans toutes les directions et voyagent à travers l'espace à la vitesse constante de 300 000 km à la seconde, dénommée vitesse de la lumière. Après avoir parcouru une distance d'environ 150 millions de kilomètres, l'irradiation solaire arrive à l'extérieur de l'atmosphère de la Terre avec une puissance d'environ 1 367 W/m². C'est ce qu'on appelle la constante solaire. La Terre, une petite boule comparée au Soleil, intercepte une si faible partie de l'énergie radiante du soleil que les rayons du soleil ainsi stoppés paraissent constituer un faisceau parallèle. Énergie la plus abondante sur Terre, l'énergie solaire est à l'origine du cycle de l'eau, du vent et de la photosynthèse, elle-même à l'origine des énergies fossiles. C'est l'ensemble de la vie sur Terre qui dépend de cette source énergétique. Heureusement pour l'humanité, selon les astronomes, le soleil ne devrait pas s'éteindre avant 5 autres milliards d'années. [4]

**Une énergie de flux, diffuse et intermittente** Les théories actuelles présentent le rayonnement solaire comme une émission de particules. Ce flux de particules, appelées photons, atteint la terre avec différentes longueurs d'ondes à la quelle correspond une énergie spécifique décrite par la relation :

 $E[i] = hv = h.c/\lambda$  (1)

Avec :

- **:**longueur d'onde[m].
- **:**fréqunce[Hz].
- **c :** vitesse de la lumiére[m/s].

La répartition énergétique des différentes longueurs d'ondes du rayonnement électromagnétique du Soleil est appelé spectre solaire.

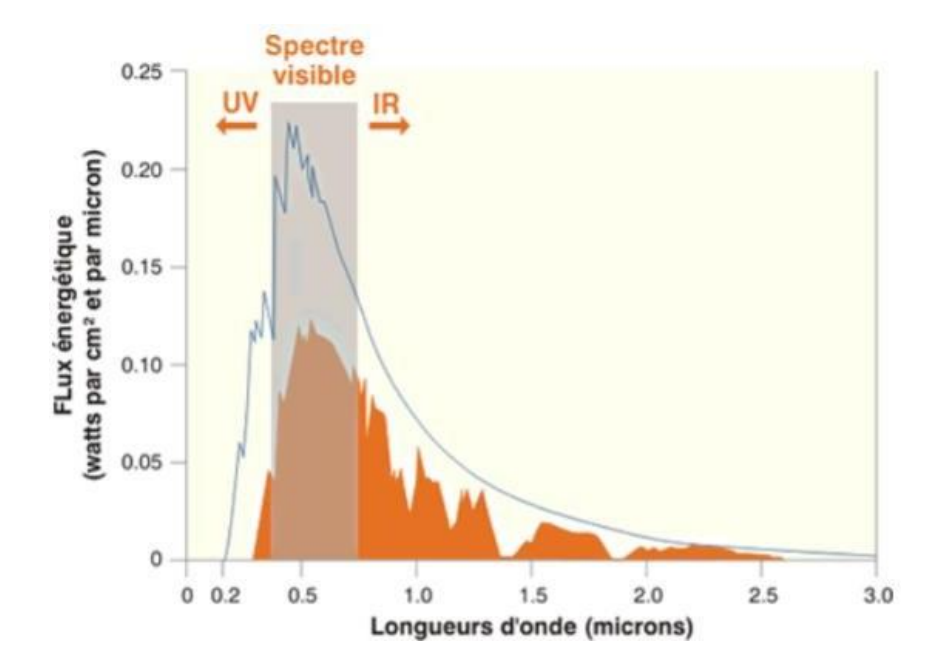

**Figure 7: flux énergétique en fonctionne de la longueur d'onde [4]**

<span id="page-18-0"></span>Avec sa température d'émission de 5 500°C, le soleil rayonne la plus grande partie de son énergie dans les hautes fréquences (courtes longueurs d'onde). La lumière visible représente 46 % de l'énergie totale émise par le soleil. 49 % du rayonnement énergétique émis par le soleil se situe au-delà du rouge visible, dans l'infrarouge. C'est ce rayonnement que nous ressentons comme une onde de chaleur. [4]

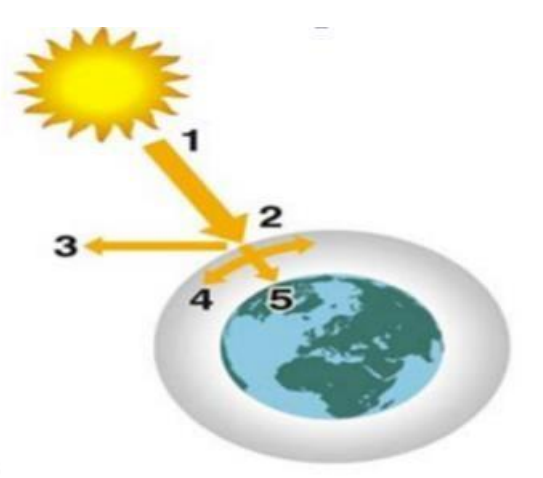

<span id="page-18-1"></span>**Figure 8:L'ensemble des radiations de longueur d'onde inférieure à celle de L'extrémité violette du spectre visible. [4]**

- **1** Puissance émise par le soleil : 63 500 kW/m<sup>2</sup>.
- 2  $\implies$  Constante solaire : 1 370 W/m<sup>2</sup>.
- **3** Rayonnement réfléchi.
- 4  $\implies$  Rayonnement absorbé et diffusé.
- 5 Rayonnement solaire à la surface de la Terre (max : 1000 W/m<sup>2</sup>).

Le reste du rayonnement solaire, Au moins 35 % du rayonnement solaire intercepté par la Terre et son atmosphère sont réfléchis vers l'espace. [4] Une partie du rayonnement qui atteint la Terre a été diffusée dans toutes les directions au cours de la traversée de l'atmosphère, en rencontrant des molécules d'air, des aérosols et des particules de poussière (c'est ce rayonnement diffus, appartenant notamment à la frange bleue du spectre visible qui est responsable de la couleur bleue du ciel clair). D'autre part, la vapeur d'eau, le gaz carbonique et l'ozone de l'atmosphère absorbent 10 à 15 % du rayonnement solaire. Le reste du rayonnement atteint directement la surface. [4]

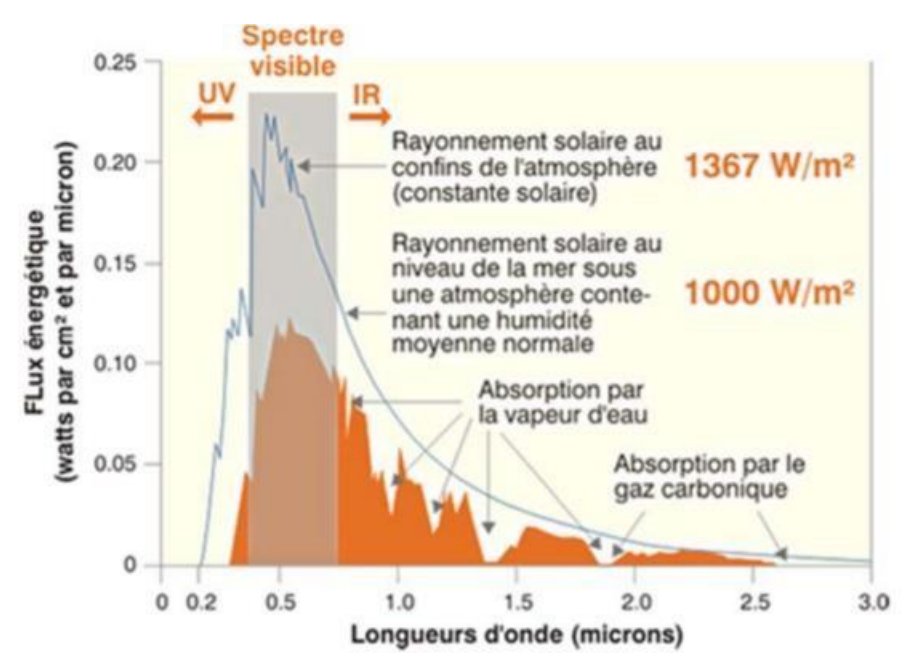

**Figure 9: flux énergétique en fonctionne de la longueur d'onde avec calcul [4]**

<span id="page-19-0"></span>Outre la composition de l'atmosphère, le facteur le plus important pour évaluer la quantité du rayonnement solaire qui atteint la surface de la Terre est l'épaisseur d'atmosphère que le rayonnement doit traverser.

<span id="page-19-1"></span>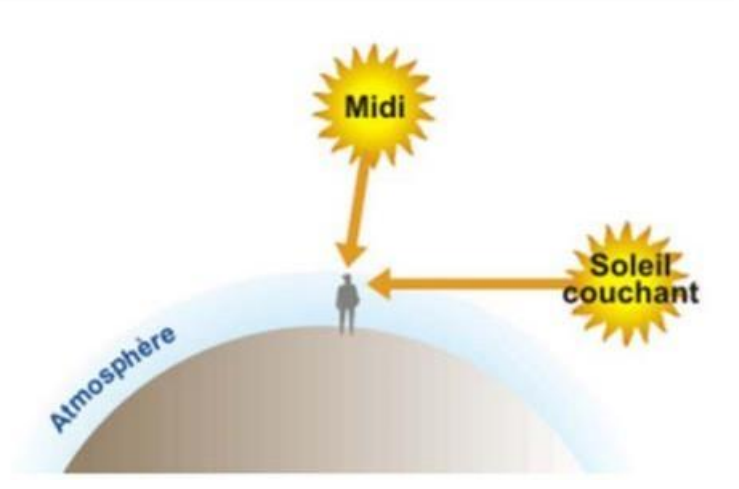

**Figure 10: rayonnement solaire qui atteint la surface de la terre est L'épaisseur d'atmosphère que le rayonnement dit traverser [4]**

Au milieu du jour, le Soleil est au-dessus de nos têtes, et ses rayons ont à traverser une épaisseur d'air moindre avant d'arriver sur Terre. Mais au début et à la fin de la journée, le Soleil est bas sur l'horizon ; la traversée de l'atmosphère se fait alors plus longue. L'atmosphère absorbe et diffuse d'autant plus de particules de lumière qu'elle est plus épaisse et plus dense. Ainsi, au coucher du Soleil, les rayons sont suffisamment affaiblis pour permettre à l'œil humain de fixer le Soleil sans trop d'éblouissement. Par contre, lorsque l'altitude augmente, la couche d'atmosphère à traverser est plus réduite : dans les sites de montagnes, l'intensité du rayonnement augmente sensiblement. L'épaisseur d'atmosphère traversée influence donc le spectre lumineux reçu. Les normes internationales définissent différents types de spectre : AM1 (pour air mass 1, lorsque le rayonnement a traversé une épaisseur d'atmosphère), AM0 (spectre à la surface externe de l'atmosphère), AM1.5 (spectre utilisé pour les tests standardisés des panneaux solaires correspondant à la traversée d'une atmosphère et demie). Le rayonnement solaire reçu sur une surface varie donc au cours du temps en fonction de la position du Soleil et de la couverture nuageuse. La puissance solaire maximale à la surface de la Terre est d'environ 1 000 W/m² pour une surface perpendiculaire aux rayons. [4]

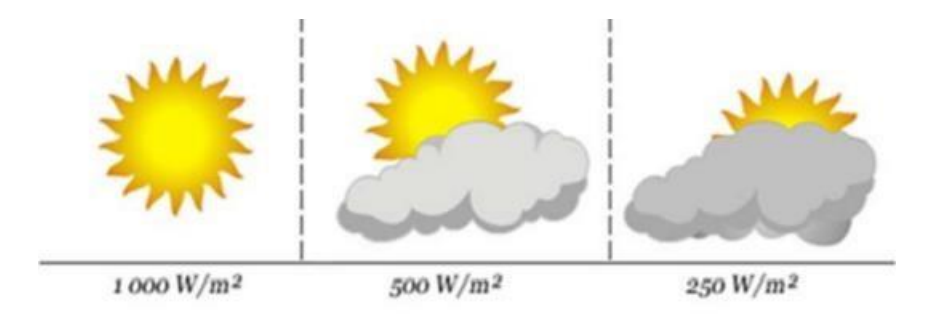

<span id="page-20-0"></span>**Figure 11: variation de rayonnement solaire au cours du temps en fonction de la Position du soleil et de la couverture nuageuse** [5]

## <span id="page-20-2"></span>**I.5 L'énergie solaire**

Peut-être photovoltaïque ou bien thermique. Cette énergie est récupérée à partir des rayons solaires qui se reflètent sur des panneaux, capteurs thermiques qui la transmettront ensuite à des plaques métalliques, qui plus tard réchaufferont un réseau de tuyaux de cuivre. **[5]**

## <span id="page-20-1"></span>**Conclusion**

<span id="page-20-3"></span>Les énergies renouvelables représentent une grande partie de notre avenir énergétique. Elles permettent le développement futur et sont une solution de nos problèmes énergétiques et environnementaux. Il y a plusieurs énergies renouvelables qui existent mais sont peu utilisées par l'Homme car elles ont un coût élevé. Leur création est dû aux changements climatiques et à la pollution et aux gaz échappés des industries. Elles ont des avantages propres à elles : elles sont inépuisables, respectueuses de l'environnement (aucun déchet rejeté dans la nature) comparées aux énergies fossiles comme le charbon ou le pétrole. Elles aident aussi à lutter contre l'effet de serre et la pollution atmosphérique. Elles sont aussi source d'emplois. Un argument permet de parler plus des énergies renouvelables, c'est l'épuisement des énergies fossiles (charbon, pétrole,) [5]

<span id="page-22-0"></span>**Chapitre II : SYSTEME PHOTOVOLTAÏQUE**

## <span id="page-23-1"></span>**II.1 Introduction**

Tous les jours, le soleil fournit de l'énergie à la terre, l'utilisation de cette énergie est gratuite et rendue possible par une technologie appelée photovoltaïque, qui convertit l'énergie solaire en électricité. La technologie solaire électrique ou photovoltaïque (PV) est l'une des ressources d'énergie renouvelable à croissance la plus novatrice pour produire de l'électricité dans le monde.

Les avantages les plus importants sont permanents, disponibles partout dans le monde, propres, gratuits, sans pollution et nécessitant peu de maintenance. Les applications des systèmes photovoltaïques s'étendent des services énergétiques des régions éloignées jusqu'aux services publics de réseau. Ces utilisations sont résumées par l'éclairage des villages, les systèmes solaires domestiques, l'éclairage des rues et des camps, les feux de circulation, les installations médicales dans les régions éloignées, les stations de télécommunication, la recharge des batteries, le pompage de l'eau et les systèmes de purification de l'eau. L'utilisation de systèmes photovoltaïques pour la production d'électricité a commencé dans les années 70 du 20ème siècle et connaît aujourd'hui une croissance rapide dans le monde entier malgré le coût élevé du capital. Les modules ou panneaux photovoltaïques sont constitués de semi-conducteurs qui peuvent convertir directement la radiation solaire en électricité. Ces modules peuvent constituer une source d'énergie sûre et repliable pour très longtemps. La plupart des modules sur le marché actuellement ont une garantie de plus de vingt ans, et ils fonctionneront bien au-delà de cette période. Des millions des produits photovoltaïques sont installés dans le monde entier, avec différents rendements allant d'une fraction de watt à plusieurs mégawatts. Pour de plusieurs applications, les systèmes d'énergie solaire sont non pas seulement plus rentables, mais sont aussi l'option la moins chère.[6]

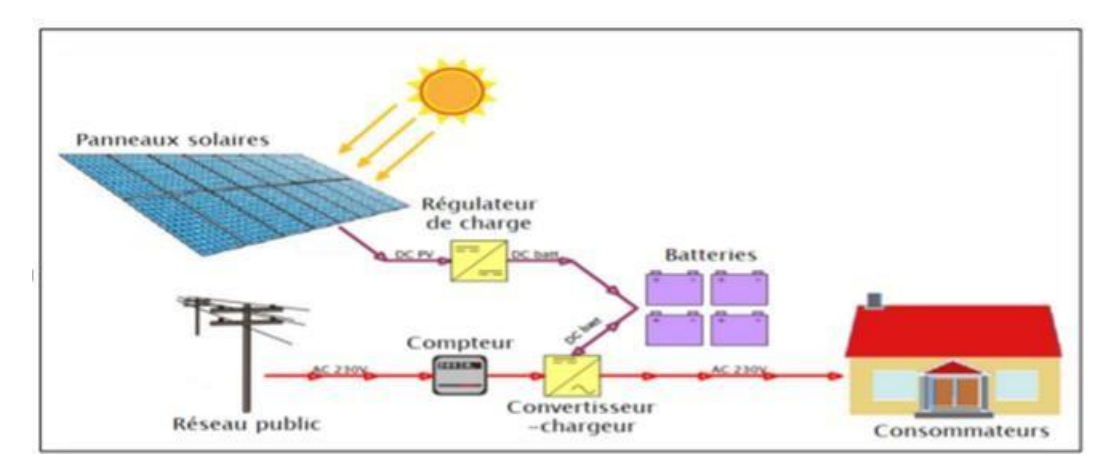

**Figure 12: Schéma simplifié d'un système PV [6]**

# <span id="page-23-2"></span><span id="page-23-0"></span>**II .2 Généralité sur Le photovoltaïque**

# **II .2 .1 Historique de la cellule photovoltaïque :**

<span id="page-23-3"></span>L'effet photovoltaïque est découvert par le physicien Alexandre Edmond Becquerel en 1839. Le mot "photo" vient du grec qui veut dire lumière et "voltaïque" vient du nom d'un physicien Italien Alessandro Volta qui a beaucoup contribué à la découverte de l'électricité et d'après qui on a aussi nommé l'unité de tension électrique le "volt". [7] Mais, c'est vers les années 1940 que débute l'utilisation des cellules solaires. Quelques dates importantes dans l'histoire de la photovoltaïque :

**1839 :** Le physicien français Edmond Becquerel découvre l'effet photovoltaïque.

**1875 :** Werner Von Siemens expose devant l'Académie des Sciences de Berlin un article sur l'effet photovoltaïque dans les semi-conducteurs.

**1954 :** Trois chercheurs américains, Pearson et Prince, mettent au point une cellule photovoltaïque à haut rendement.

**1958** : Une cellule avec un rendement de 9 % est mise au point. Les premiers satellites alimentés par des cellules solaires sont envoyés dans l'espace.

**1973 :** La première maison alimentée par des cellules photovoltaïques est construite à l'Université de Delaware.

**1983 :** La première voiture alimentée par énergie photovoltaïque parcourt une distance de 4 000 km en Australie. Lem" et"Heweliusz ", les premiers nano-satellites polonais de la constellation BRITE, décolleront en 2013. [7]

## **II .2 .2 La cellule photovoltaïque :**

<span id="page-24-0"></span>Une cellule photovoltaïque est un composant électronique, qui exposé à la lumière (photons), génère une tension. Le courant obtenu est un courant continu (CC), les semi-conducteurs qui constituent les cellules photovoltaïques sont à base de silicium (Si), de sulfure de cadmium (CdS) ou de tellurure de cadmium (CdTe). Elles se présentent sous la forme de deux fines plaques en contact étroit. Ce semi-conducteur est pris en sandwich entre deux électrodes métalliques et le tout est protégé par une vitre. [7]

## **II .2 .3 Principe de fonctionnement de panneau solaire :**

<span id="page-24-1"></span>Lorsqu'un photon de la lumière arrive, son énergie crée une rupture entre un atome de silicium et un électron, modifiant les charges électriques. Les atomes, chargés positivement, vont alors dans la zone P et les électrons, chargés négativement, dans la zone N. Une différence de potentiel électrique, c'est-à-dire une tension électrique, est ainsi créée. C'est ce qu'on appelle l'effet photovoltaïque à la surface, le contact électrique (électrode négative) est établi par la grille afin de permettre à la lumière du soleil de passer à travers les contacts et de pénétrer dans le silicium.[8]

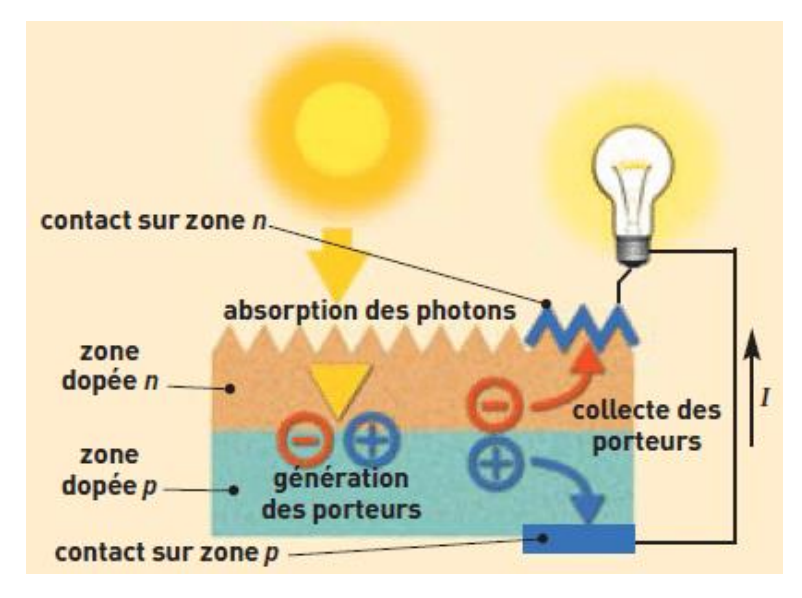

**Figure 13:Anatomie d'une cellule photovoltaïque. [8]**

# **II.2 .4. Constitution d'un module photovoltaïque :**

<span id="page-25-2"></span><span id="page-25-0"></span>Le module photovoltaïque est composé de cellules solaires qui ont les même caractéristiques électriques, connectées entre elles puis enrobées dans une résine transparente l'EVA les faces avant et arrière des cellules sont recouvertes respectivement d'un verre et d'un film multicouche étanche (back sheet). La figure suivante illustre la composition d'un module photovoltaïque.

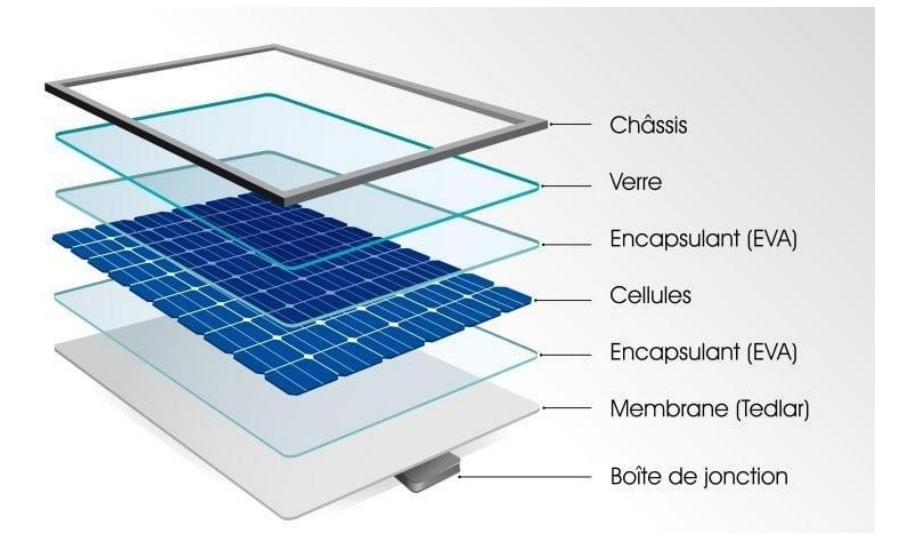

**Figure 14:la composition d'un module photovoltaïque.** [9]

# <span id="page-25-1"></span>**La cellule solaire**

Elle est l'élément le plus important dans un module PV parce qu'elle génère la puissance électrique suite à l'excitation des irradiations solaire. [9]

# **Film EVA**

C'est une résine transparente, thermosensible, formée d'Ethylène vinyle acétate « L'EVA », traitée thermiquement entre 150 et 160 °C. Les quatre caractéristiques qui ont fait de l'EVA un matériau de choix pour l'encapsulation sont :

- Sa résistivité électrique très élevée le classant comme un très bon isolant électrique.
- Ses températures de fusion st de polymérisation relativement faibles.
- Sa très faible absorption d'eau.
- Sa bonne transmission optique. [9]

# **Le verre trempé**

C'est un verre trempé de 3.2 à 4 mm d'épaisseur avec une teneur en fer afin de permettre une meilleure transmission optique. [9]

# **La plaque arrière (back sheet)**

La face arrière du module est constituée d'un film multicouches appelé tedlar, pour améliorer les performance électriques et mécaniques du module. [9]

# **Le cadre en aluminium**

Ce cadre est un profilé en aluminium anodisé sert à :

- Protéger les bords du verre.
- Améliorer la résistance mécanique globale du module.
- Améliorer le degré d'étanchéité avec injection e gel de silicone.
- Faciliter l'installation et le transport. [9]

# **La boite de jonction**

La boite de jonction photovoltaïque est considérée comme une armoire électrique qui abrite toutes les parties porteuses de courant afin de :

Réduire les risques d'incendie, de choc électrique et des blessures de personnes par sa robustesse.[9]

# **II.3 L'effet photovoltaïque**

Bien que la terre reçoive environ 13 TW d'énergie de la part du soleil chaque année, la forme sous laquelle nous recevons cette énergie ne nous permet pas de l'utiliser de manière directe Pour l'utiliser, nous devons la convertir en une forme d'énergie facile à domestiquer (énergie électrique ou thermique). Pour y parvenir, nous devons nous servir d'un dispositif qui convertit cette énergie lumineuse en électricité c'est-à-dire 4 un système solaire photovoltaïque ou système solaire PV. Par contre, si nous voulons la transformer en chaleur, il nous faudra utiliser un système solaire thermique. En résumé, nous pouvons retenir que l'effet photovoltaïque a été découvert par les physiciens français Antoine César Becquerel et son fils Alexandre Edmond Becquerel. Cet effet photovoltaïque est le procédé permettant de

transformer l'énergie lumineuse issue du soleil en une énergie exploitable par l'homme en l'occurrence en électricité.<sup>[10]</sup>

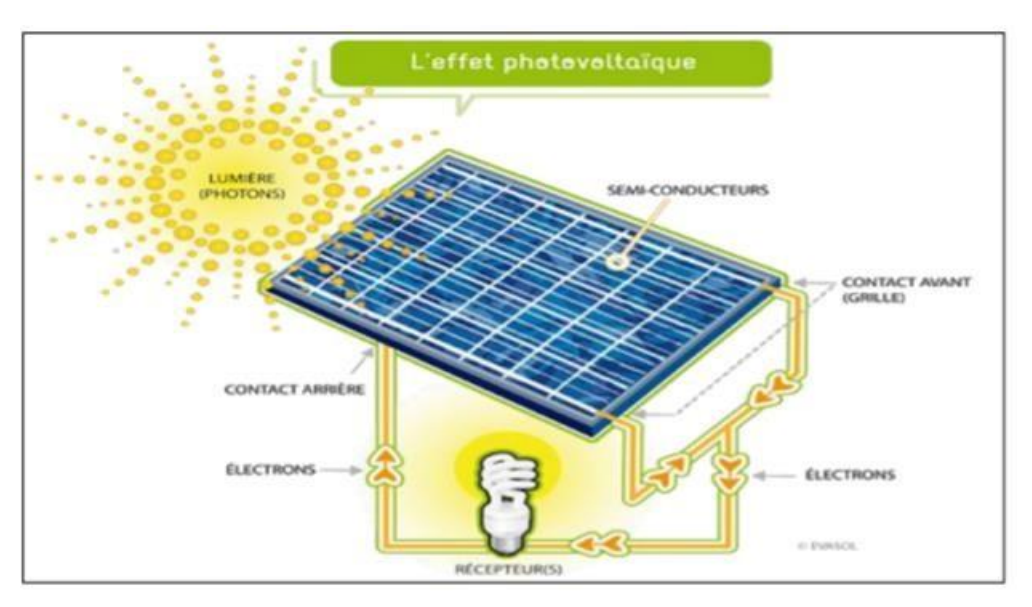

**Figure 15: Schéma d'une l'effet photovoltaïque.** [10]

# <span id="page-27-2"></span><span id="page-27-0"></span>**II.4 Générateur photovoltaïque (GPV)**

Le générateur photovoltaïque est l'unité de production d'énergie électrique sous forme de courant continu. Le composant élémentaire de cette unité qui convertit l'énergie solaire en l'énergie électrique est la cellule photovoltaïque. [7]

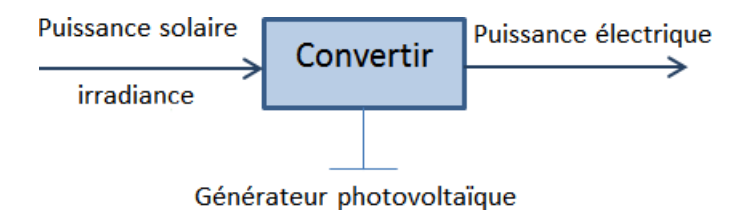

**Figure 16: schéma générateur photovoltaïque. [7]**

<span id="page-27-1"></span>Est un ensemble d'équipements mis en place pour exploiter l'énergie photovoltaïque afin de satisfaire les besoins en charge. En fonction de la puissance désirée, les modules peuvent être assemblés en panneaux pour constituer un champ photovoltaïque. Relié au récepteur sans autres éléments, le panneau solaire fonctionne au fil du soleil, c'est à dire que la puissance électrique fournie au récepteur est fonction de la puissance d'ensoleillement. Elle est donc à son maximum lorsque le soleil est au zénith et est nulle la nuit. Mais, très souvent, les besoins en électricité ne correspondent pas aux heures d'ensoleillement et nécessitent une intensité régulière (éclairage ou alimentation). On équipe alors le système de batteries qui permettent de stocker l'électricité et de la restituer en temps voulu. Un régulateur est alors indispensable pour protéger les batteries contre les surcharges ou les décharges profondes nocives à sa durée de vie. Pour un certain nombre d'applications, le courant continu produit, par le générateur photovoltaïque, est convertit à l'aide d'un onduleur en courant alternatif.[11]

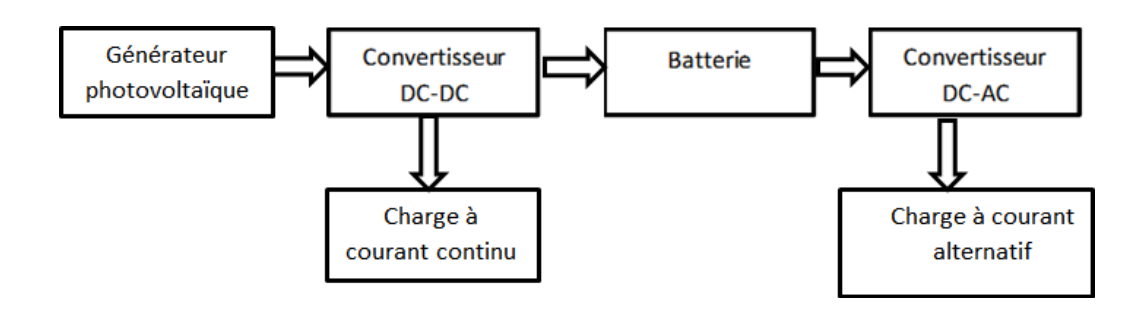

**Figure 17: Composantes principales d'une chaine photovoltaïque. [11]**

<span id="page-28-0"></span>L'énergie photovoltaïque est la transformation directe de la lumière en électricité. A l'encontre de l'énergie solaire passive, qui utilise les éléments structuraux d'un bâtiment pour mieux le chauffer (ou le refroidir), et de l'énergie solaire active, qui utilise un caloporteur (liquide ou gazeux) pour transporter et stocker la chaleur du soleil (on pense au chauffe-eau), l'énergie photovoltaïque n'est pas une forme d'énergie thermique. Elle utilise une photopile pour transformer directement l'énergie solaire en électricité.[12]

# <span id="page-28-2"></span><span id="page-28-1"></span>**II.5 Avantages et inconvénients de l'énergie solaire photovoltaïque :**

# **II.5.1 Avantages :**

- $\triangleright$  Les installations photovoltaïques sont en général de haute fiabilité, peu sujettes à l'usure, elles demandent peu d'entretien puisqu'elles ne comportent pas de pièces mobiles ;
- Le montage des installations photovoltaïques est simple et les installations sont adaptables aux besoins de chaque projet, les systèmes peuvent être dimensionnés pour des applications de puissances allant du milliwatt au Mégawatt ;
- > L'énergie photovoltaïque peut être installée partout, même en ville ;
- Il s'agit d'une source d'énergie électrique totalement silencieuse ce qui n'est pas le cas, par exemple des installations éoliennes ;
- Ils'agit d'une source d'énergie inépuisable ;
- L'énergie photovoltaïque est une énergie propre et non polluante qui ne dégage pas de gaz à effet de serre et ne génère pas de déchets ;
- Le coût de fonctionnement est très faible vu les entretiens réduits et il ne nécessite ni combustible, ni son transport, ni personnel hautement spécialisé.

# <span id="page-28-3"></span>**II.5.2 Les inconvénient :**

- La fabrication des panneaux solaires photovoltaïques relève de la haute technologie demandant énormément de recherche et développement et donc des investissements coûteux. Cela se traduit dans le prix de l'installation qui, aujourd'hui, reste chère ;
- Les rendements des panneaux photovoltaïques sont encore faibles et de l'ordre de 20 % (pour les meilleurs). L'énergie photovoltaïque convient donc mieux pour des projets à faible besoins, comme une maison unifamiliale, par exemple ;
- $\triangleright$  Dans le cas d'une installation photovoltaïque autonome qui ne renvoie pas son surplus d'électricité au réseau, il faut inclure des batteries dont le coût reste très élevé et le stockage de l'énergie électrique pose encore de nombreux problèmes ;
- Le niveau de production d'électricité n'est pas stable et pas prévisible mais dépend du niveau d'ensoleillement. De plus, il nʹy a aucune production d'électricité le soir et la nuit ;
- La durée de vie d'une installation photovoltaïque n'est pas éternelle mais de l'ordre de 20 à 30 ans. De plus, le rendement des cellules photovoltaïques diminue avec le temps qui passe. On parle en général pour les panneaux photovoltaïques, d'une perte de rendement de 1 % par an.[13]

# <span id="page-29-0"></span>**II.6 Conclusion :**

Les systèmes photovoltaïques permettent d'exploiter l'énergie du soleil à diverses fins. Ils sont très fiables et constituent une source non polluante d'électricité qui peut convenir à toute une gamme d'applications.[7]

# <span id="page-30-0"></span>**Chapitre III : MODELISATION ET IDENTIFICATION DES CELLULES PHOTOVOLTAÏQUES**

#### <span id="page-31-0"></span>**III .1 introductions**

Au cours des dix dernières années, le marché du photovoltaïque a connu une croissance très remarquable, surtout dans les quelques dernières années grâce aux différents facteurs stimulants : réduction des coûts de production et politiques de soutien. Ces facteurs stimulants rendent le retour sur investissement d'une installation photovoltaïque de plus en plus intéressant. Or, comme tous les autres processus industriels, un système photovoltaïque peut être soumis, au cours de son fonctionnement, à différents défauts et anomalies conduisant à une baisse de la performance du système et voire à l'indisponibilité totale du système. Toutes ces conséquences défavorables vont évidemment réduire la productivité de l'installation, et donc réduire le profit de l'installation, sans compter le coût de maintenance pour remettre le système en état normal. Pour assurer le bon fonctionnement du système photovoltaïque, il est nécessaire de traiter ses différents défauts à travers des méthodes de diagnostics. Vu la complexité des méthodes classiques et ses limitations, il existe des techniques qui font partie des méthodes émergentes comme les réseaux de neurones artificiels qu'ils ont prouvé leur efficacité dans beaucoup de domaines. L'objectif de ce travail est de proposer un algorithme permettant de détecter et de classifier les défauts dans des installations PV en utilisant les réseaux SVM.[14]

#### <span id="page-31-1"></span>**III.2 défauts des panneaux photovoltaïques :**

La puissance de sortie d'une installation photovoltaïque peut diminuer ou augmenter considérablement, ce qui augmente le stress sur la grille ou provoque parfois une panne de courant. Dans cette partie nous décrirons les différents défauts rencontrés dans les panneaux photovoltaïques. Ces défauts peuvent apparaître suite à un défaut de fabrication ou bien en raison des conditions climatiques et vieillissement qui affectent la puissance de sortie du module PV. Notre objectif est de présenter les défauts nous avons traité dans cette mémoire.

#### **III .2.1 Défaut d'augmentation de la résistance série ( Rs ) :**

<span id="page-31-2"></span>La résistance en série est l'un des plus importants facteurs influençant les performances des cellules solaires. Généralement l'augmentation de la résistance série est causée généralement par la corrosion de la connectique entre deux modules PV, une vis de connexion mal serrée, la corrosion de point de soudure entre cellules…, etc. En fonctionnement normal, cette résistance de connectique est quasi nulle. La valeur de cette résistance peut être augmentée dans plusieurs cas anormaux.

Une grande augmentation de cette dernière entraine une perte en tension Pour une limite donnée, la perte en tension peut être suffisamment grande pour rendre la tension du groupe négative et faire basculer la diode de by-pass en mode passant, ce qui donne des points d'inflexion dans la courbe I(V).

#### **III .2.2 Défaut de diminution de la résistance parallèle (Rp) :**

<span id="page-31-3"></span>Les pertes d'énergie importantes causées par la présence d'une résistance shunt, Rp, sont généralement dues à d'une mauvaise conception des cellules solaires, elle caractérise un courant de fuite entre la grille supérieure et le contact arrière « bornes opposées d'une photopile ». Elle est généralement très supérieure à la résistance série Rs. La résistance parallèle représente également les pertes à travers la jonction, autour des bords de la cellule et dans les régions non périphériques, en présence des défauts du cristal et de la précipitation des impuretés étrangères dans la région de la jonction. Ainsi donc, nous pouvons dire que Rp est

liée ou processus de fabrication. Son influence ne se fait sentir que pour les faibles valeurs de la tension. Cette influence se traduit par une diminution de la courbe I-V (on peut facilement percevoir une anomalie a la lecture de la caractéristique par la présence d'une légère pente au voisinage du point de courant de court-circuit), dans la zone correspondant à un fonctionnement comme générateur à courant constante.

# **III .2.3 Défaut d'ombrage partiel :**

<span id="page-32-0"></span>On distingue deux types d'ombrage : l'ombrage total et l'ombrage partiel. L'ombrage total empêche tout le rayonnement d'atteindre les cellules photovoltaïques, par contre l'ombrage partiel empêche seulement le rayonnement d'atteindre une partie de la cellule photovoltaïque (une cheminée, un arbre, poussière, Neige,).

Chaque générateur photovoltaïque présente un point de travail unique au niveau duquel il peut fournir la puissance électrique maximale possible, dépend principalement de l'intensité de radiation. Si les différents modules d'un « String » au sein d'un générateur photovoltaïque se trouvent à l'ombre, les cellules recevant moins d'énergie doivent dissiper le surplus de courant délivré par celles qui sont les plus éclairées, créant ainsi des échauffements (haut spot) si le module n'est pas protégé de manière adéquate. Pour éviter la surchauffe de la cellule et les points chauds, et aussi des détériorations définitives, des diodes de protection sont placées sur les générateurs PV de forte puissance (diode by-pass). Cependant, ces protections sont coûteuses en perte du rendement.

# **III .2.4 Défauts de la diode de by-pass :**

<span id="page-32-1"></span>Comme il a été mentionné précédemment La diode de by-pass est une des solutions pour protéger les cellules à l'ombrage partiel. Cette diode se place, en général, en parallèle avec une branche de dix-huit cellules. On peut constater plusieurs défauts de cette dernière, ces défauts sont en général des défauts de fabrication. Donc dans un panneau photovoltaïque en peut trouver une diode déconnectée, une diode équivalente à une impédance quelconque, une diode court-circuitée et une diode inversée.[15]

<span id="page-32-2"></span>**:**

#### <span id="page-33-3"></span>**III.3 Simulation du générateur photovoltaïque :**

<span id="page-33-4"></span>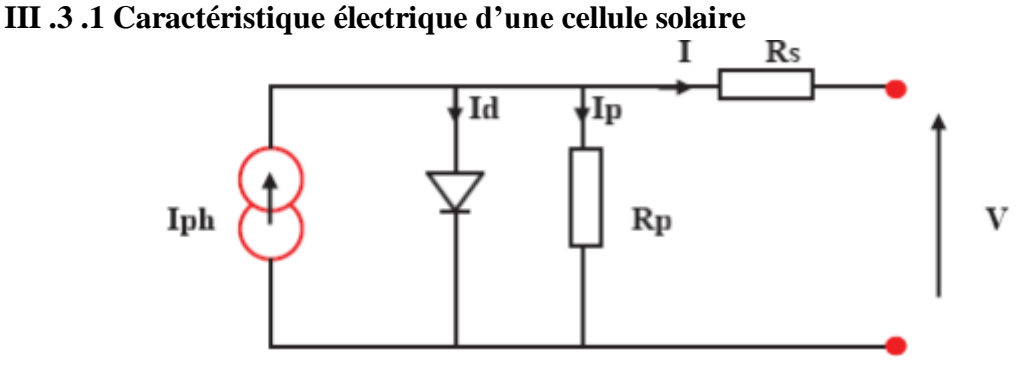

**Figure 18: Modèle de la cellule photovoltaïque réel**

<span id="page-33-0"></span>Ce modèle contient une source de courant **Iph** qui représente l'ensoleillement reçu par la cellule, et une diode en parallèle qui représente la jonction PN. La résistance série **Rs** teint compte des pertes ohmique des matériaux, des métallisations et du contactsemi-conducteur.la résistance parallèle **Rp** représente le courant de fuite qui se situe entre le dessus et le dessous de la cellule. L'équation du modèle à une diode de la cellule PV est le suivant :

## <span id="page-33-1"></span>**Equation 1 : le courant de sortie d'une cellule PV**

$$
I = I_{ph} - I_0 \left[ exp\left(\frac{V + I_{RS}}{Vt} - 1\right) \right] - \frac{V + I_{RS}}{R_p}
$$
 (1)

#### **Photo-courant :**

Le courant **Iph** d'une cellule PV dépend de la température et de l'ensoleillement ainsi que du coefficient de température du court-circuit généralement donné dans les références constructeurs (α). le courant **Iph** pour expression générale :

# <span id="page-33-2"></span>**Equation 2 : Photo-courant d'une cellule PV**

$$
\mathbf{Iph} = [\mathbf{I}_{\mathrm{ph},\mathrm{STC}} + a(\mathbf{T}_{\mathrm{c}} - \mathbf{T}_{\mathrm{c},\mathrm{STC}})] \frac{\mathrm{G}}{\mathrm{G}_{\mathrm{STC}}} \tag{2}
$$

**Où :**

**Iph, STC** : est le photo-courant aux STC (1000W/m<sup>2</sup> ), en [A].

**α** : est le coefficient de température du courant court-circuit en [A/°C].

**T<sup>C</sup>** : est la température cellule, en [°C].

**TC**,**STC** : est la température cellule aux STC,  $[T_{\text{C}STC} = 25^{\circ}\text{C}]$ .

**G** : est l'éclairement reçu par la cellule solaire [W/m²].

**GSTC :** est l'éclairent aux STC.

#### **Courant de saturation de la diode :**

Le courant de saturation inverse de la diode qui représente la valeur asymptotique du courant I en polarisation inverse, dépend de la température et de largeur de bande d'énergie du matériau de la cellule solaire.

## <span id="page-34-0"></span>**Equation 3 : Le courant de saturation inverse de la diode**

$$
\mathbf{I}_{0=0,\text{ref}}\ \frac{(\frac{T_{\text{C}}}{T_{\text{C,STC}}})^3 \exp\left[\left(\frac{qE_g}{T_{\text{C,STC}}}\right)\left(\frac{1}{T_{\text{C,STC}}}-\frac{1}{T_{\text{C}}}\right)\right]}{(3)}
$$

**Où :**

**I<sup>0</sup>** : est le courant de saturation inverse à la température Tc.

**I0,ref** : courant de saturation inverse de référence.

**E<sup>g</sup>** : est l'énergie de la bande interdite. Pour le silicium, elle est égale à 1.12eV.

**n** : est facteur d'idéalité de diode.

<span id="page-34-1"></span>**q** : est la charge d'électron.

## **III.4 .2 Choix et caractérisation du module photovoltaïque :**

Pour faire la modélisation et la simulation de notre système PV, et ensuite le diagnostic de certains défauts considérés, Le module photovoltaïque faisant l'objet de cette étude de simulation possède les caractéristiques suivantes :

- -72 cellules associées en série,
- diodes de by-pass en mode adjacent,
- $-I<sub>sc</sub>(STC) = 7.34$  **A**.

-  $V_{oc}(STC) = 0.6 V$ .

# <span id="page-34-2"></span>**III .3 .3 Simulation et résultats :**

Pour élucider les différents effets de paramètres indicateurs des défauts, nous avons réalisé une étude de simulation à l'aide de logiciel Matlab/Simulink.

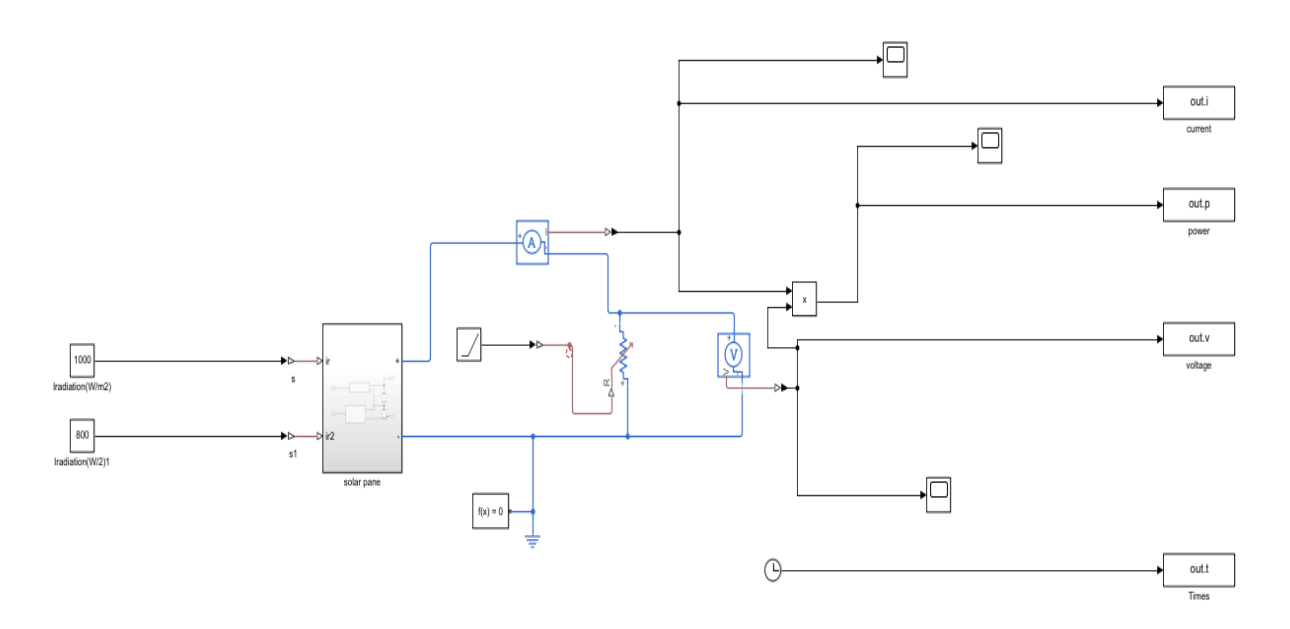

<span id="page-35-0"></span>**Figure 19: Schéma du modèle amélioré de la cellule photovoltaïque sous le logiciel MATLAB/Simulink**

# <span id="page-35-2"></span>**III.3.4 Caractéristiques courant-tension et puissance-tension du modèle :**

La **Figure** 20 représente la caractéristique courant-tension I(V) et puissance-tension P(V) d'une cellule photovoltaïque en utilisant le modèle sous conditions standards.

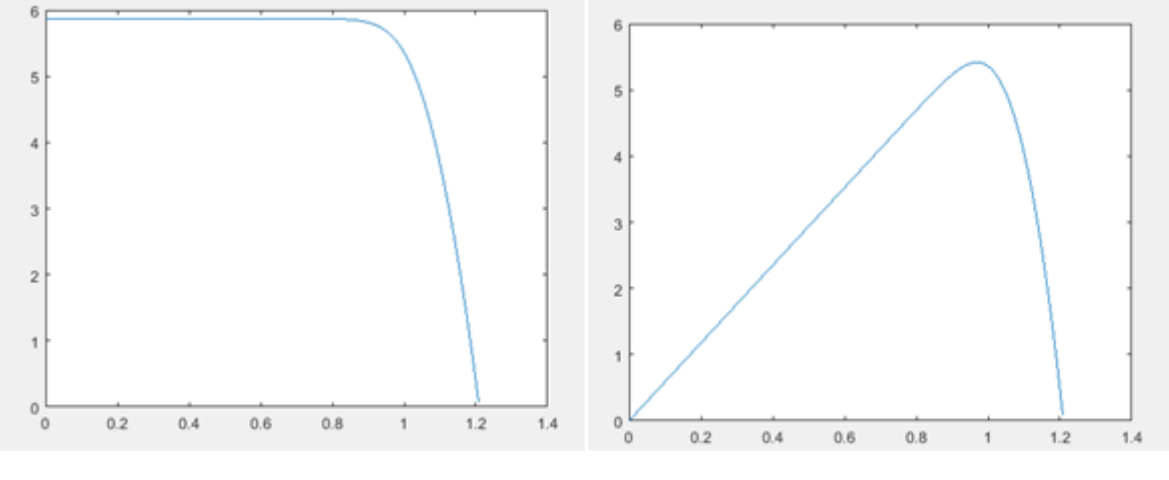

<span id="page-35-1"></span>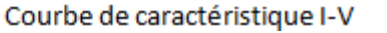

Courbe de caractéristique P-V

**Figure 20: caractéristique I(V) et P(V) d'une cellule photovoltaïque.**

## <span id="page-36-1"></span>**III.4 Modélisation des défauts :**

## <span id="page-36-2"></span>**III.4 .1 Défaut d'augmentation de Rs :**

L'augmentation de la résistance série est causée généralement par la corrosion de la connectique entre deux modules PV, une connexion mal serrée, la corrosion de point de soudure entre cellules.

Nous avons pris nos résultats expérimentaux dans les conditions (T= 25°C, E= 1000W/ m²). Pour réaliser ce défaut, on a le programmer par MATLAB comme suivant :

```
clear all
close all
clc
Rs=0.375000:0.00900:1.2000;
T=10for k=1: length(Rs)rs=Rs(k);simout=sim('Pro1', 'ReturnWorkspaceOutputs', 'on');
ipv(:,k)=simout.p%vpv(:,k)simout.v
Eipv(:,k)=simout.v;%Eppv=ppv.*ppv;
end
```
Les grandeurs électriques mesurées (I et V) en sortie du panneau photovoltaïque pour chaque cas sont mentionnées dans le tableau suivant.

## <span id="page-36-0"></span>**Table 1: l'énergie de courant à partir l'augmentation de Rs**

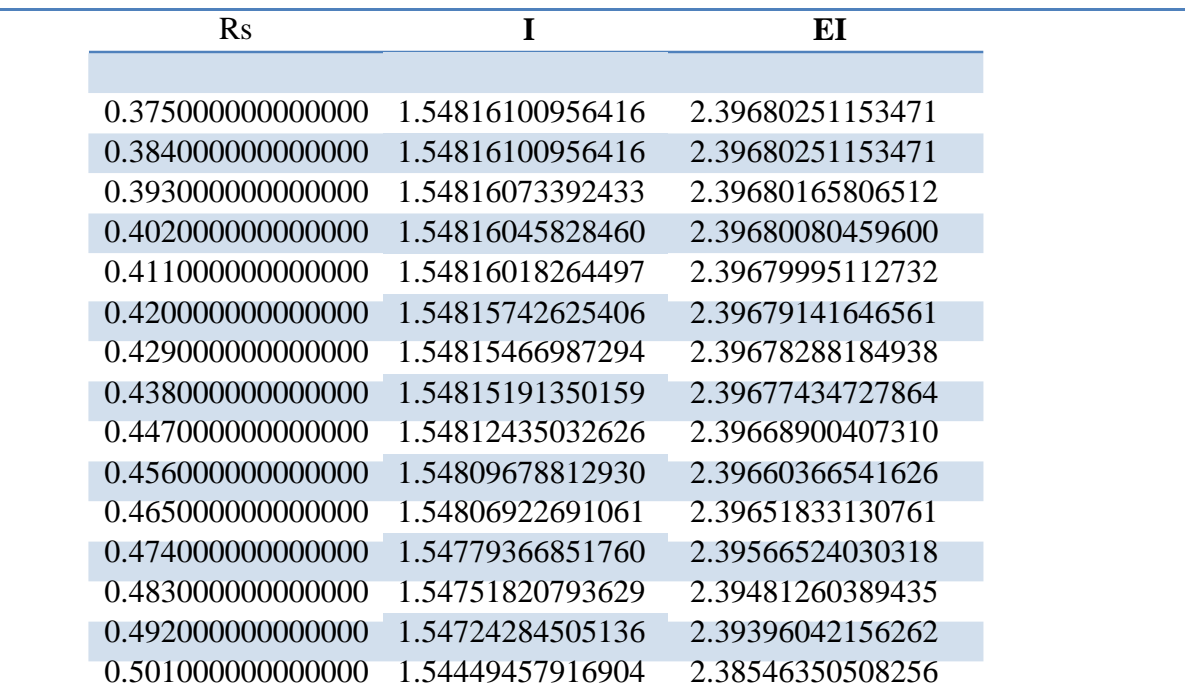

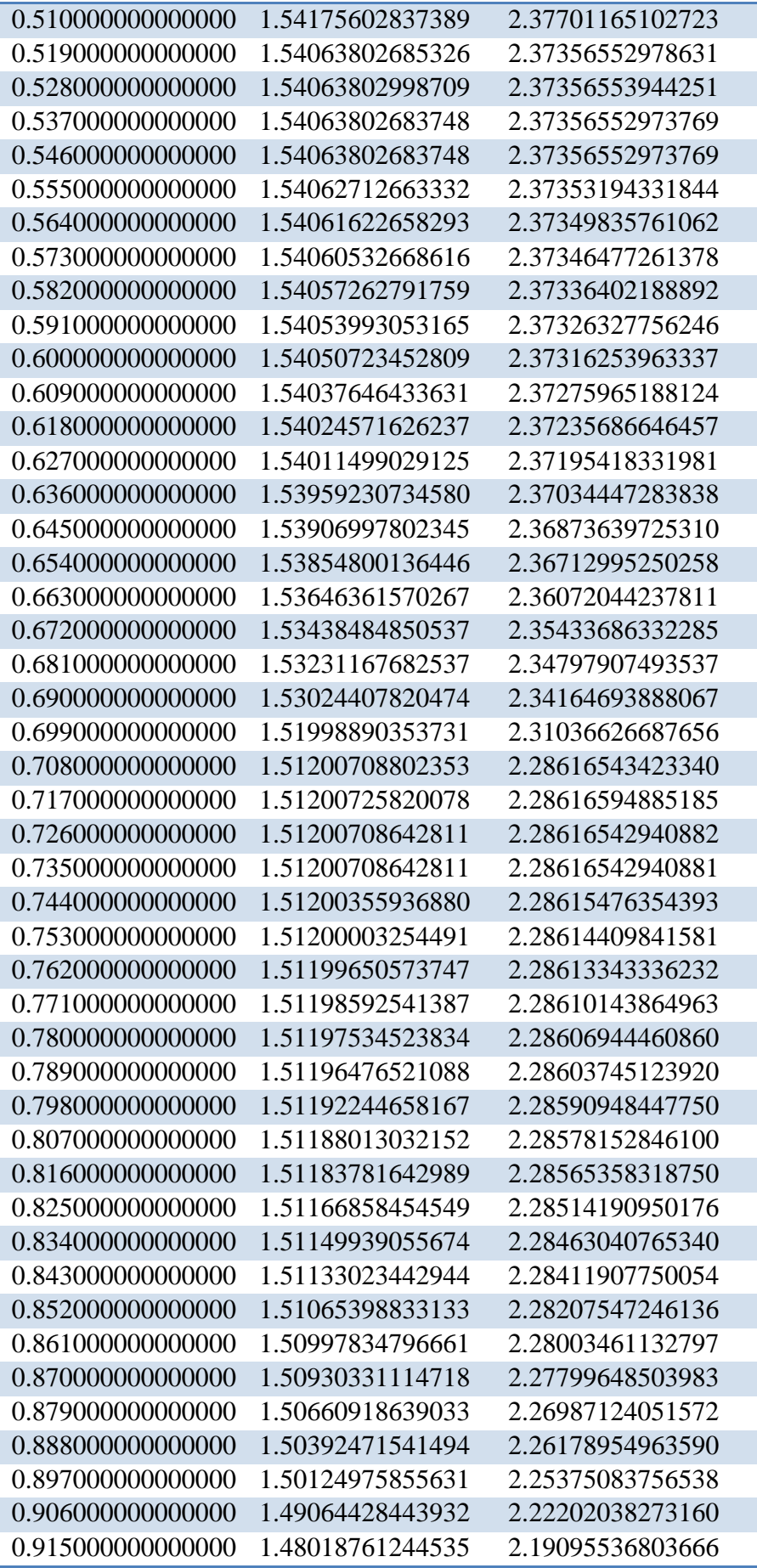

| 0.924000000000000 | 1.46987664610224  | 2.16053735475677   |
|-------------------|-------------------|--------------------|
| 0.933000000000000 | 1.45970834929707  | 2.13074846500759   |
| 0.942000000000000 | 1.41090673725601  | 1.99065782123440   |
| 0.951000000000000 | 1.36526224831430  | 1.86394100667222   |
| 0.960000000000000 | 1.32247831873437  | 1.74894890352248   |
| 0.969000000000000 | 1.28229455453335  | 1.64427932458589   |
| 0.978000000000000 | 1.24448075450583  | 1.54873234833540   |
| 0.987000000000000 | 1.14593169467865  | 1.31315944886909   |
| 0.996000000000000 | 1.06181697729873  | 1.12745529327980   |
| 1.00500000000000  | 0.989197563853478 | 0.978511820333656  |
| 1.01400000000000  | 0.925933866121361 | 0.857353524430450  |
| 1.02300000000000  | 0.870244368972012 | 0.757325261727495  |
| 1.03200000000000  | 0.784026354011290 | 0.614697323784236  |
| 1.04100000000000  | 0.713433331393991 | 0.508987118343928  |
| 1.05000000000000  | 0.654407719203926 | 0.428249462953685  |
| 1.05900000000000  | 0.604449064189466 | 0.365358671199521  |
| 1.06800000000000  | 0.561567917309934 | 0.315358525751817  |
| 1.07700000000000  | 0.507487129778233 | 0.257543186890549  |
| 1.08600000000000  | 0.462823943108517 | 0.214206002314516  |
| 1.09500000000000  | 0.425386563134018 | 0.180953728094972  |
| 1.10400000000000  | 0.393575532076158 | 0.154901699449031  |
| 1.11300000000000  | 0.366272285600782 | 0.134155387199221  |
| 1.12200000000000  | 0.342409478355798 | 0.117244250867889  |
| 1.13100000000000  | 0.321510723605804 | 0.103369145393528  |
| 1.14000000000000  | 0.303018234075447 | 0.0918200501822024 |
| 1.14900000000000  | 0.286533919542465 | 0.0821016870483678 |
| 1.15800000000000  | 0.271752144218519 | 0.0738492278873629 |
| 1.16700000000000  | 0.258422930724760 | 0.0667824111243743 |
| 1.17600000000000  | 0.246303386226919 | 0.0606653580668469 |
| 1.18500000000000  | 0.235266273975687 | 0.0553502196704030 |
| 1.19400000000000  | 0.225217830736048 | 0.0507230712814510 |

<span id="page-38-0"></span>**Table 2: l'énergie de tension à partir de l'augmentation de Rs**

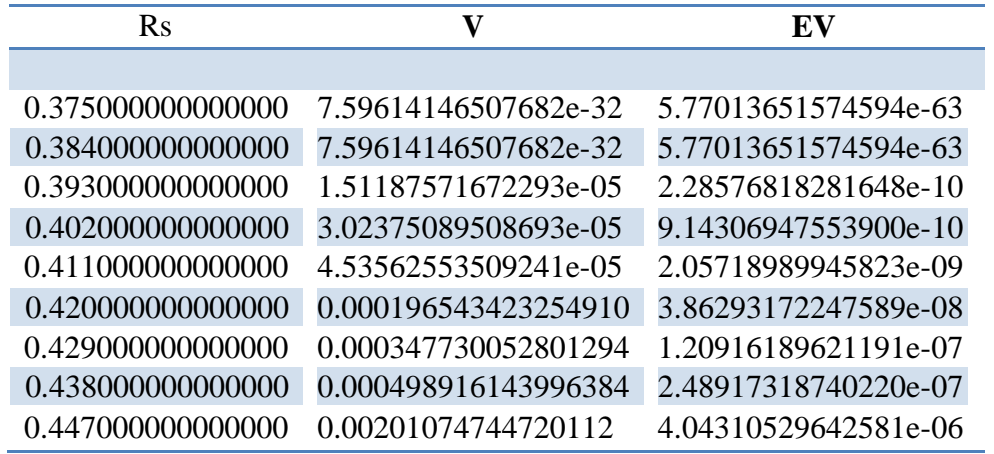

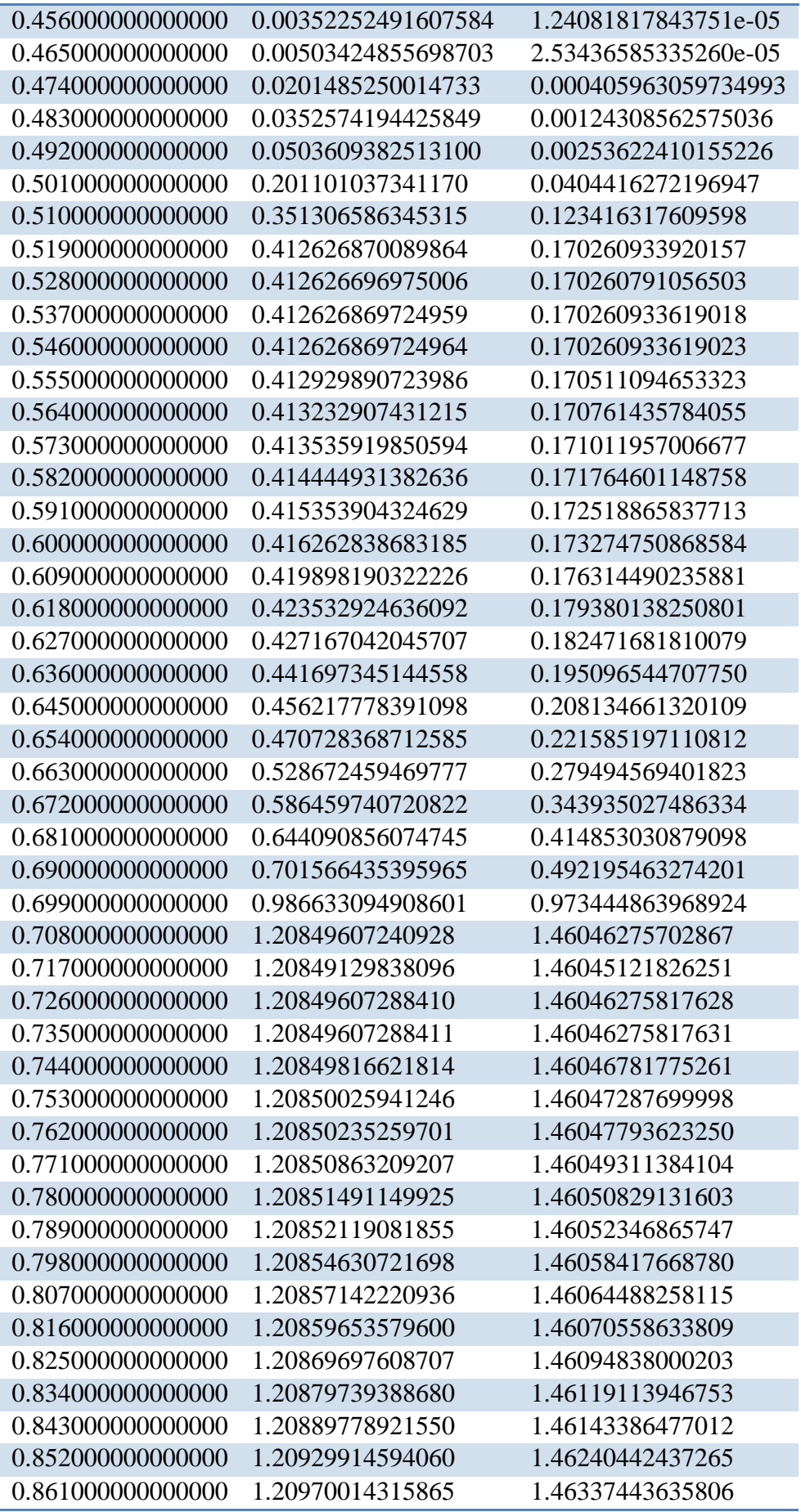

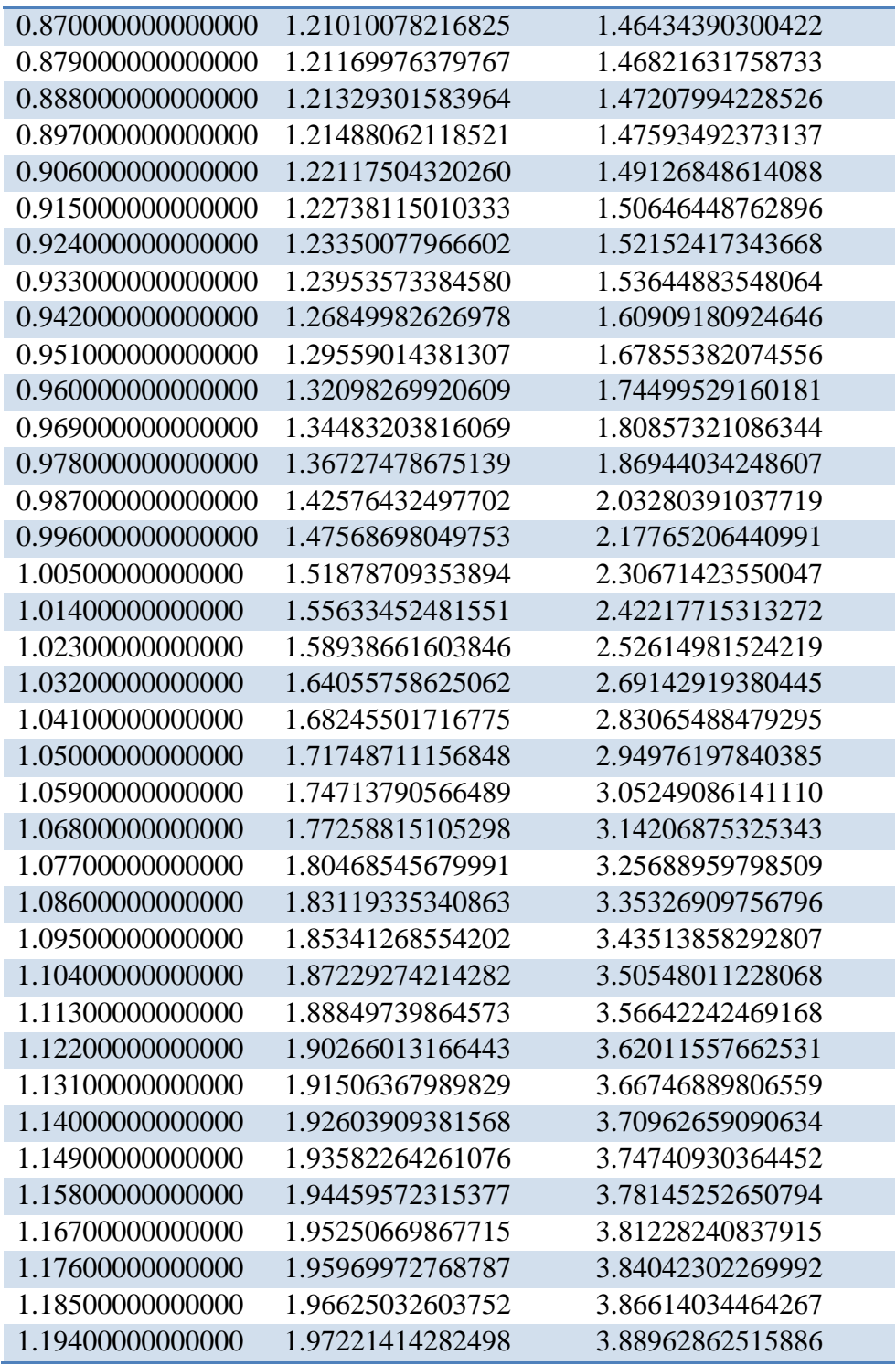

# <span id="page-40-0"></span>**Table 3:l'énergie de puissance à partir de l'augmentation de Rs**

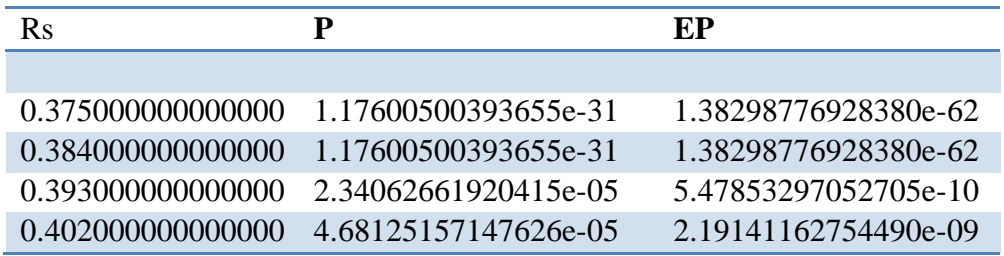

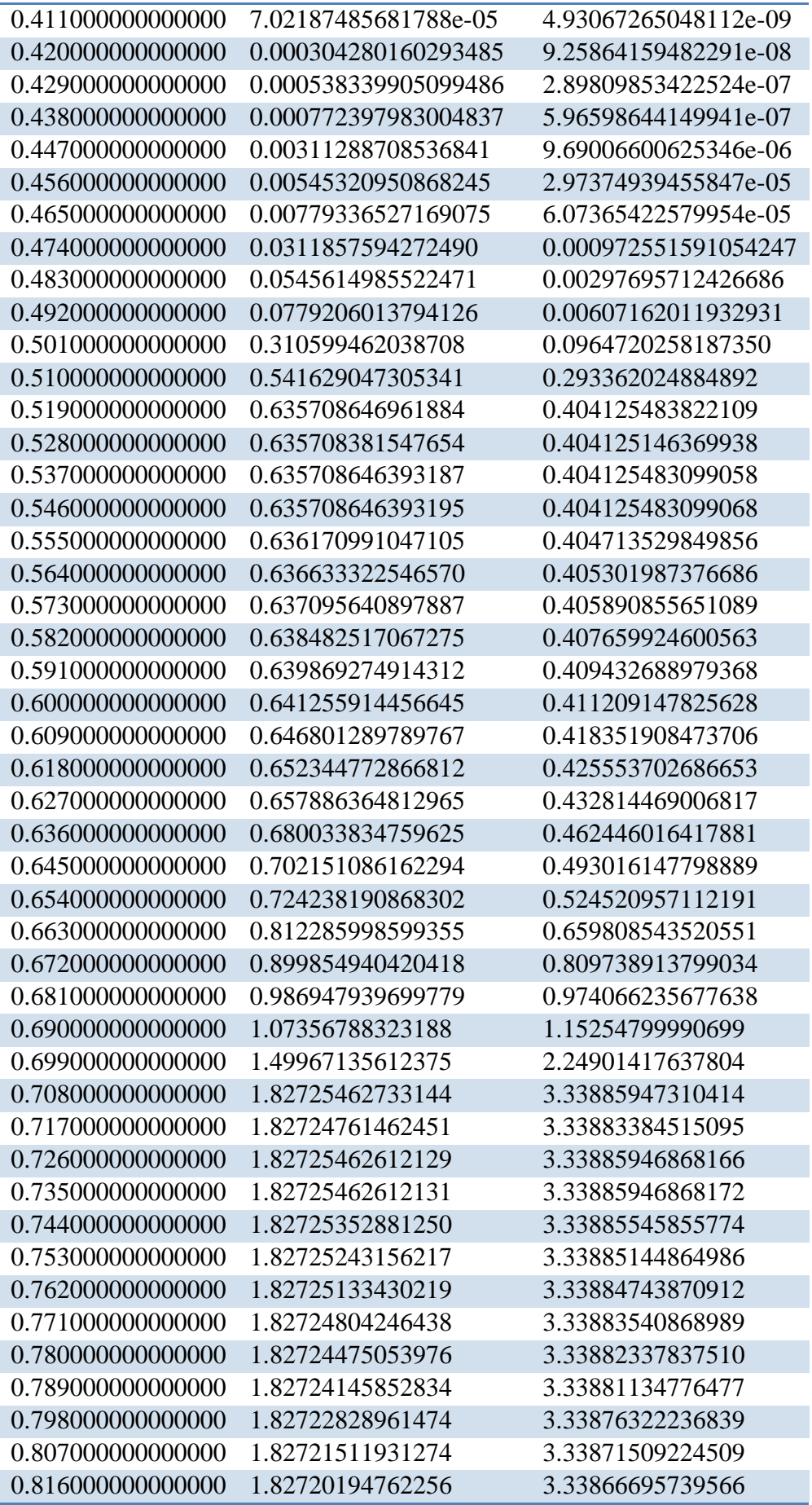

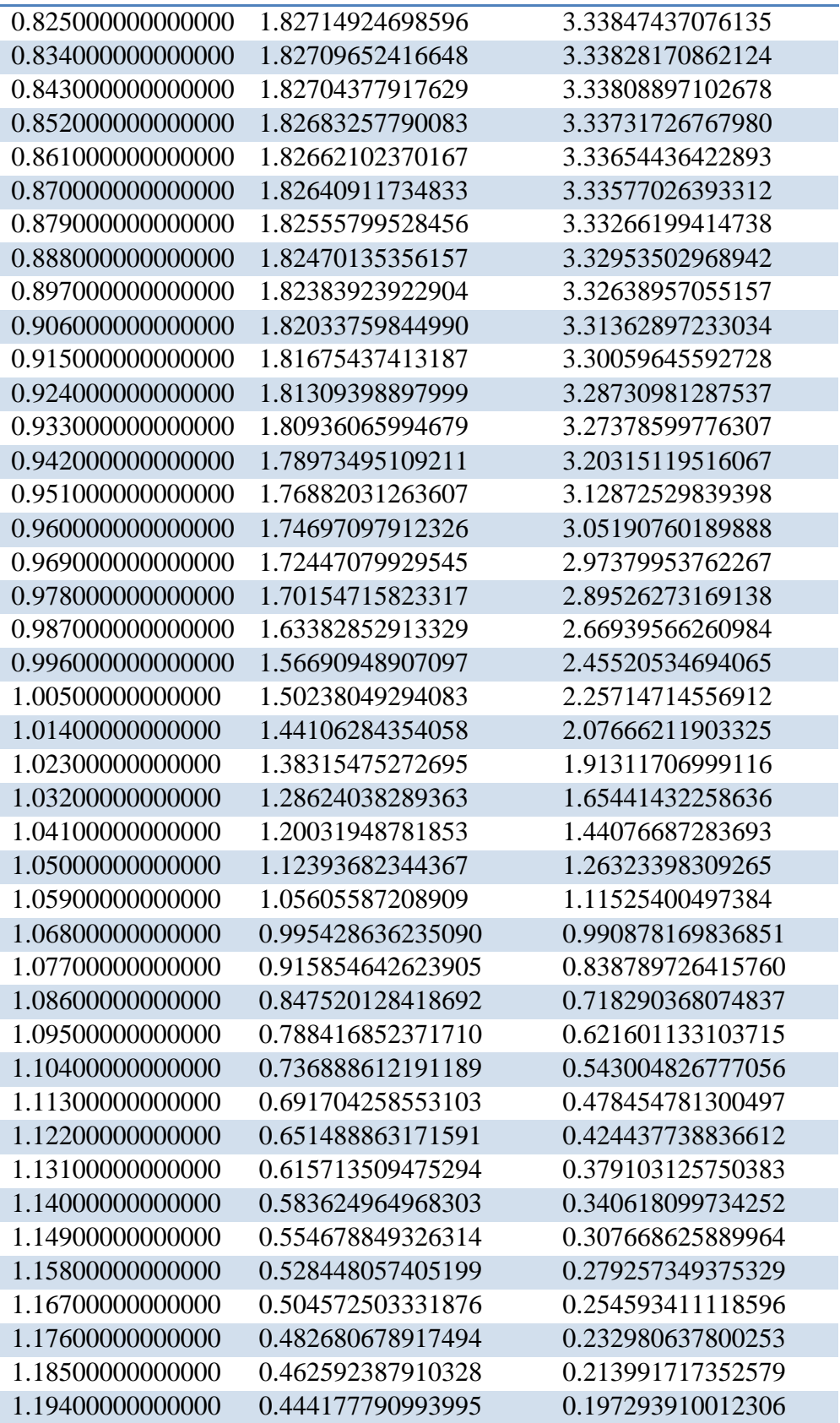

#### <span id="page-43-1"></span>**III.4 .2Défaut d'ombrage partiel :**

Les défauts d'ombrage partiel sur un panneau solaire, liées par exemple à des feuilles d'arbre tombées à l'automne sur le panneau, ombres d'infrastructures de bâtiments, des poussières sur un ensemble de cellules.

Ce défaut est traduit par la réduction de l'ensoleillement reçu par des cellules. Dans notre exemple nous avons étudié des ombrages de 20% ,30% et 54%.

Pour réaliser cela on a mis un couvert sur le panneau de 20% ,30% et 54% respectivement. Nous avons pris nos résultats expérimentaux dans le cas sain et avec ce défaut dans les mêmes conditions (T=  $25^{\circ}$ C, E=  $1000$ W/ m<sup>2</sup>).

En changeant les valeurs de la charge (R), les grandeurs électriques mesurées (I et V) en sortie du panneau photovoltaïque pour chaque cas sont mentionnées dans le tableau suivant :

**Table 4 : les grandeurs électriques mesurées (I et V) en sortie du panneau photovoltaïque pour chaque cas d'ombrage.**

<span id="page-43-0"></span>

| Cas de sain $0\%$ |                      | 20% Ombre        |                      |
|-------------------|----------------------|------------------|----------------------|
| I(mA)             | V(v)                 | I(mA)            | V(v)                 |
| 1.58455855066265  | 6.82278855941842e-31 | 1.57469751491422 | 5.74648439821839e-33 |
| 1.58455855066265  | 6.82278855941842e-31 | 1.57469751491422 | 5.74648439821839e-33 |
| 1.58455761524599  | 5.01363932948751e-05 | 1.57469658712467 | 2.98946305211845e-05 |
| 1.58455667983043  | 0.000100272727395450 | 1.57469565933620 | 5.97892258153801e-05 |
| 1.58455574441597  | 0.000150409002301880 | 1.57469473154883 | 8.96837858826799e-05 |
| 1.58454639033192  | 0.000651768495710746 | 1.57468545373497 | 0.000388627449089749 |
| 1.58453703635793  | 0.00115312206973819  | 1.57467617603001 | 0.000687567589626807 |
| 1.58452768249402  | 0.00165446972461418  | 1.57466689843394 | 0.000986504207630356 |
| 1.58443414990794  | 0.00666762074100131  | 1.57457412846174 | 0.00397567666076327  |
| 1.58434062832770  | 0.0116801798713733   | 1.57448136937794 | 0.00696449687783743  |
| 1.58424711774899  | 0.0166921473477731   | 1.57438862117832 | 0.00995296499659313  |
| 1.58331261665941  | 0.0667793020349922   | 1.57346173742996 | 0.0398182931779268   |
| 1.58237921518851  | 0.116807320169366    | 1.57253594157118 | 0.0696484286495559   |
| 1.58144690903920  | 0.166776433854212    | 1.57161122936510 | 0.0994435091879100   |
| 1.57696752066047  | 0.406856933231666    | 1.56242333212230 | 0.395478517987949    |
| 1.57696760271142  | 0.406852502709751    | 1.55334180877039 | 0.688072765129073    |
| 1.57696752022858  | 0.406856923475070    | 1.54745626196425 | 0.877689970174987    |
| 1.57696752022858  | 0.406856923475074    | 1.54745640524555 | 0.877685311376121    |
| 1.57693483454461  | 0.407745149170731    | 1.54745626052824 | 0.877689973723842    |
| 1.57690215022419  | 0.408633337655114    | 1.54745626052824 | 0.877689973723850    |
| 1.57686946725291  | 0.409521489321139    | 1.54593202661082 | 0.886286378819880    |
| 1.57677142643288  | 0.412185723433895    | 1.54441078954784 | 0.894865844883631    |
| 1.57667339775446  | 0.414849626195951    | 1.54289253596700 | 0.903428447697504    |
| 1.57657538121157  | 0.417513197773727    | 1.53835557975097 | 0.929015622740661    |
| 1.57618343635949  | 0.428164173226050    | 1.53384541990834 | 0.954451339686019    |

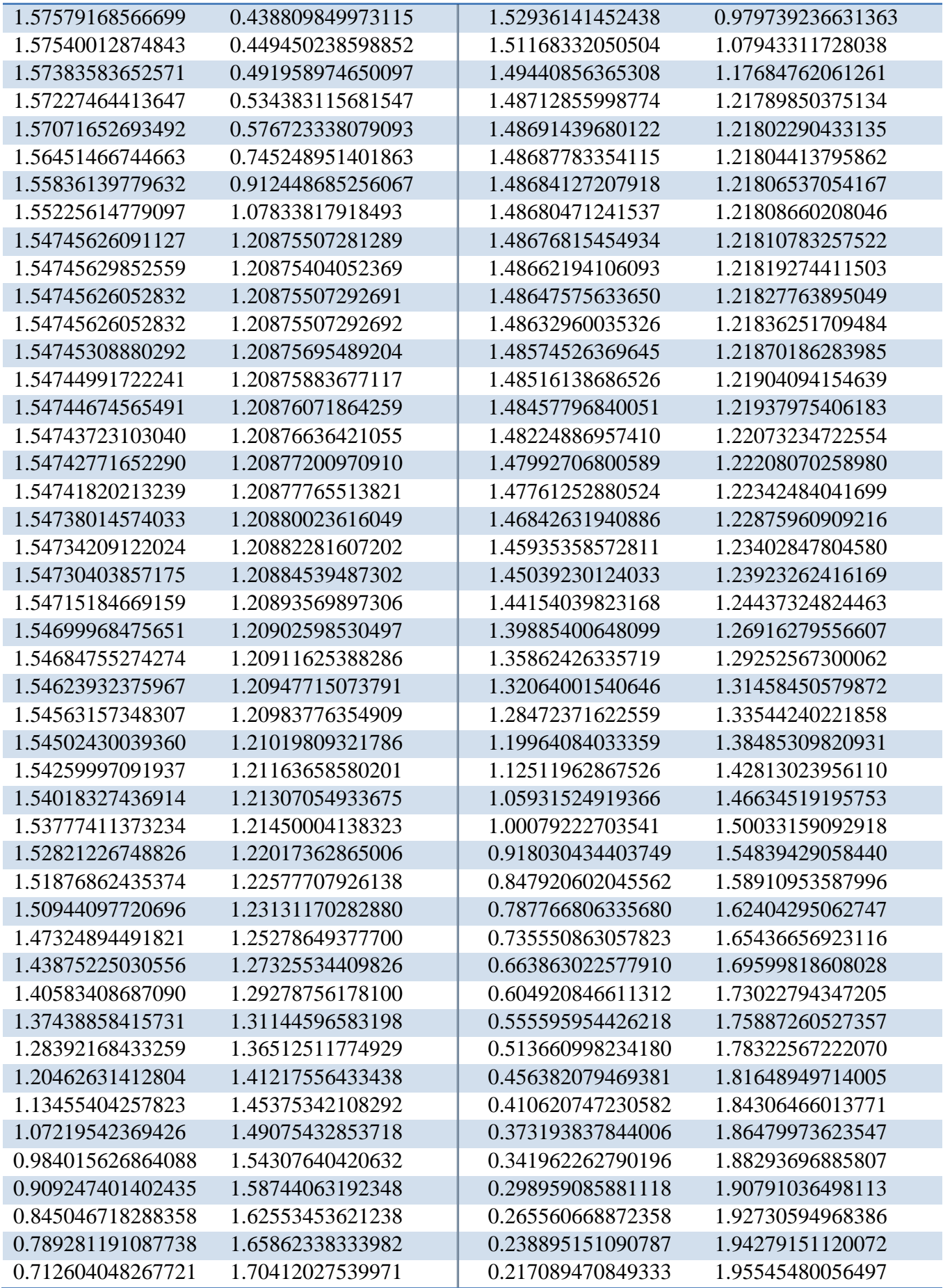

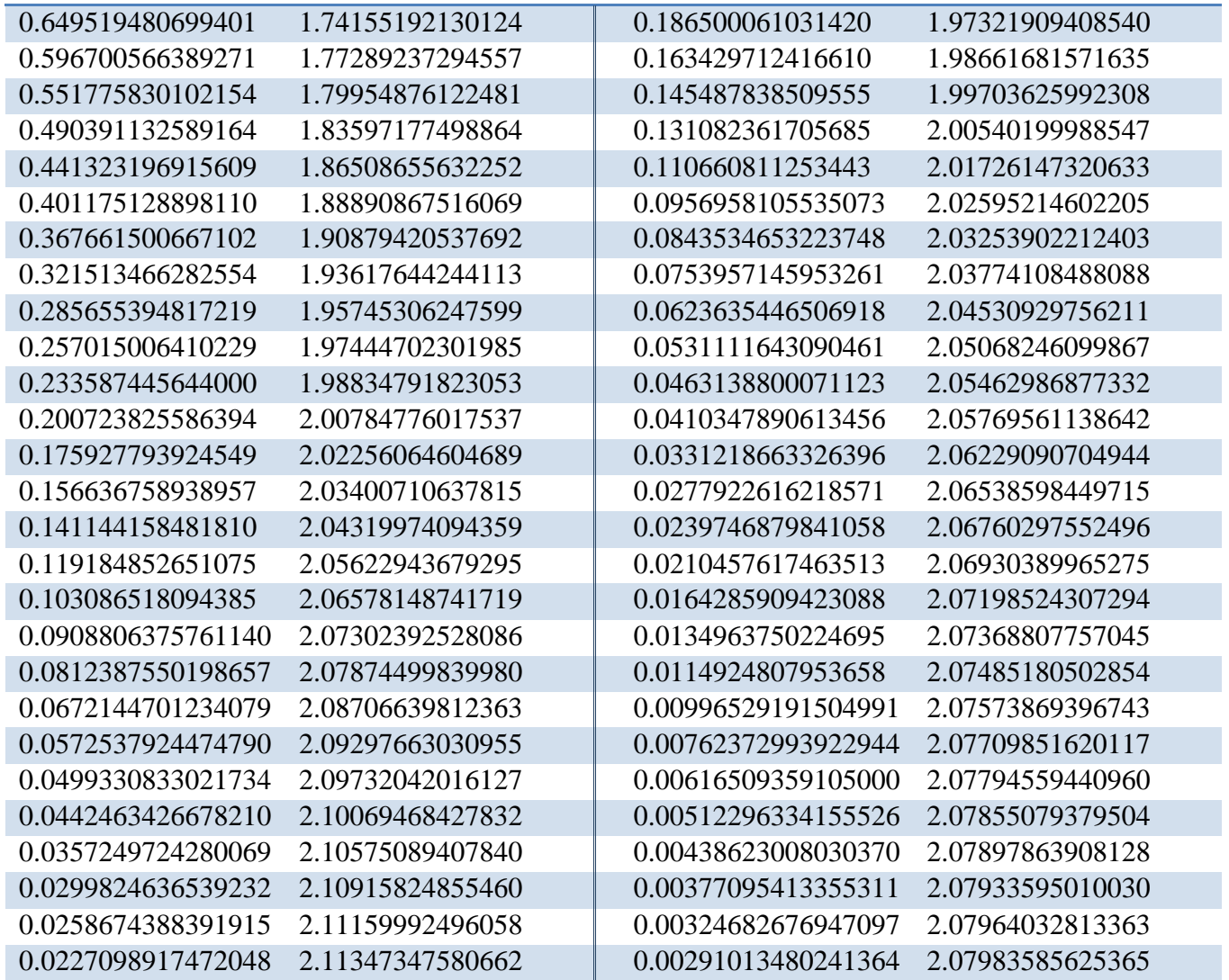

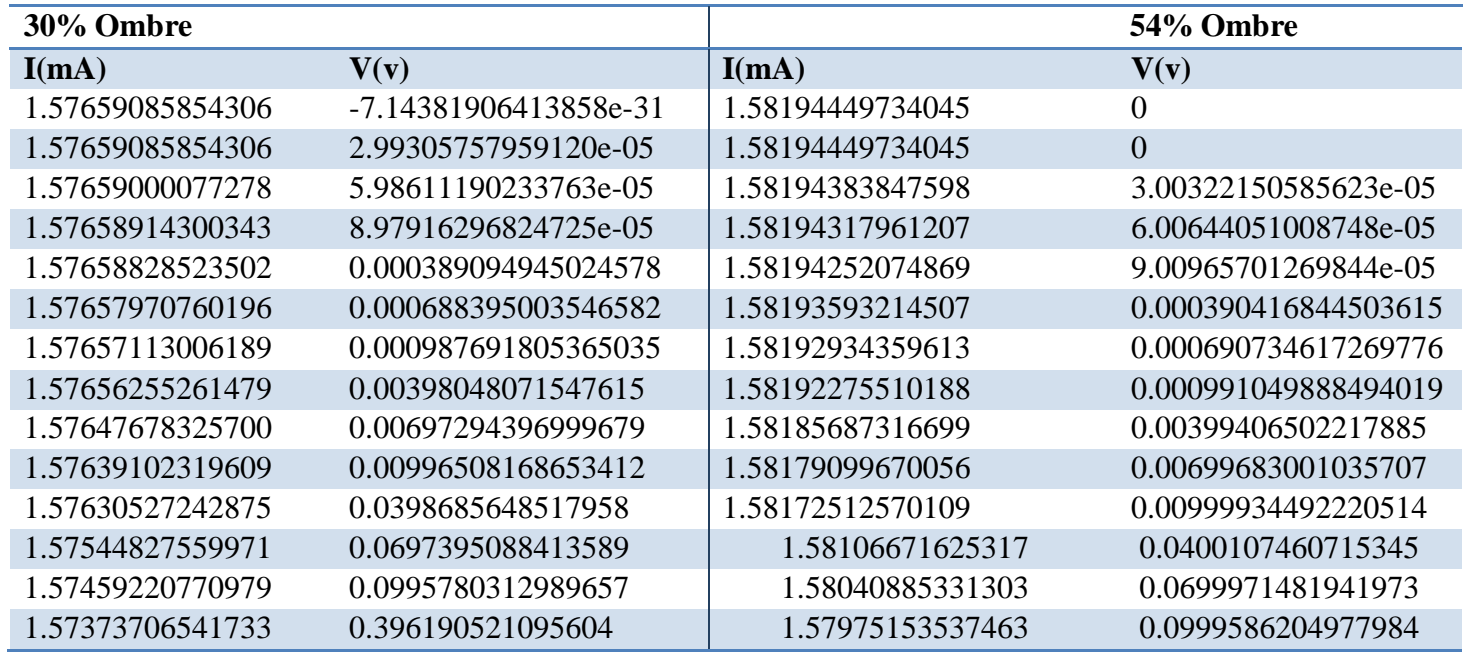

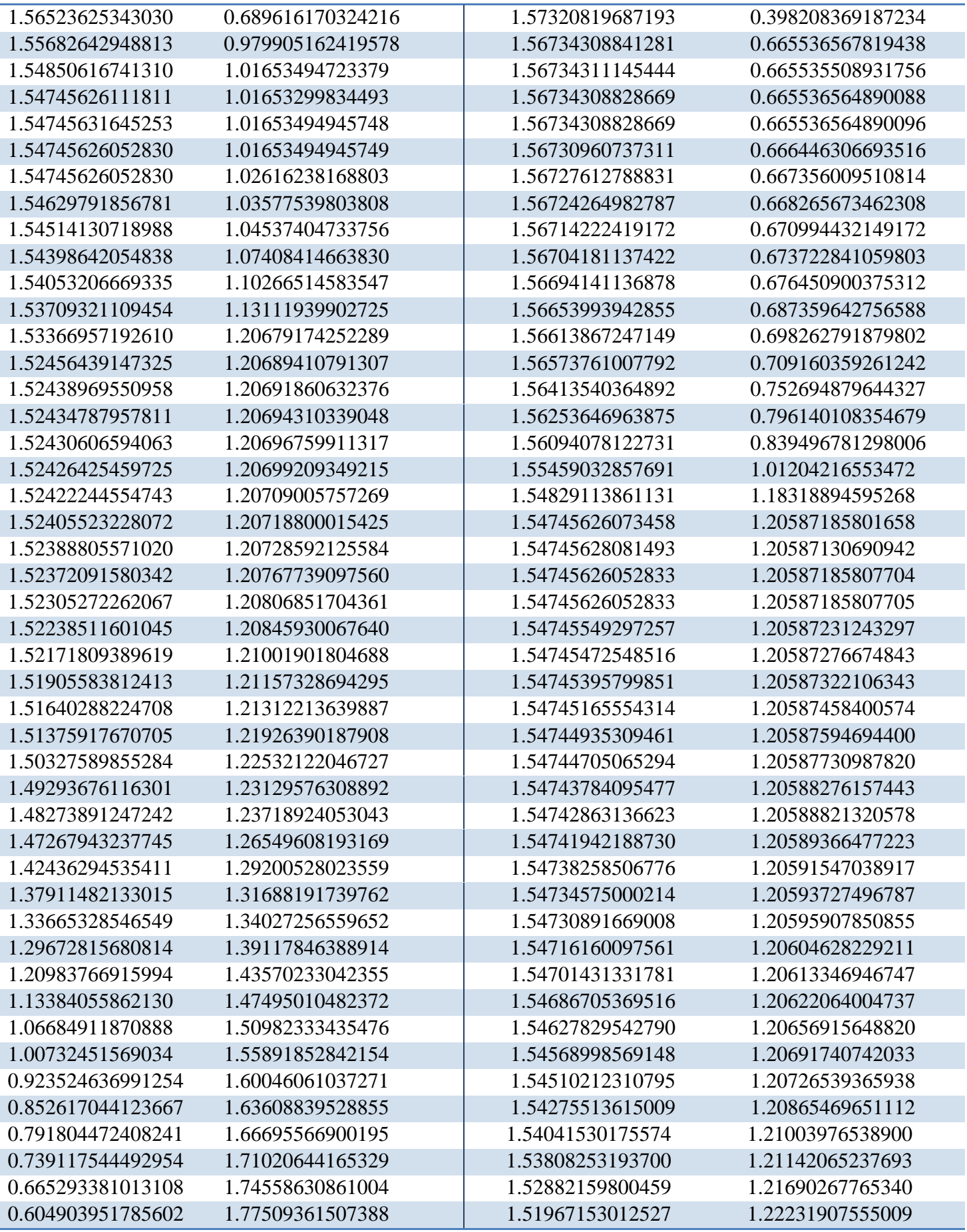

I

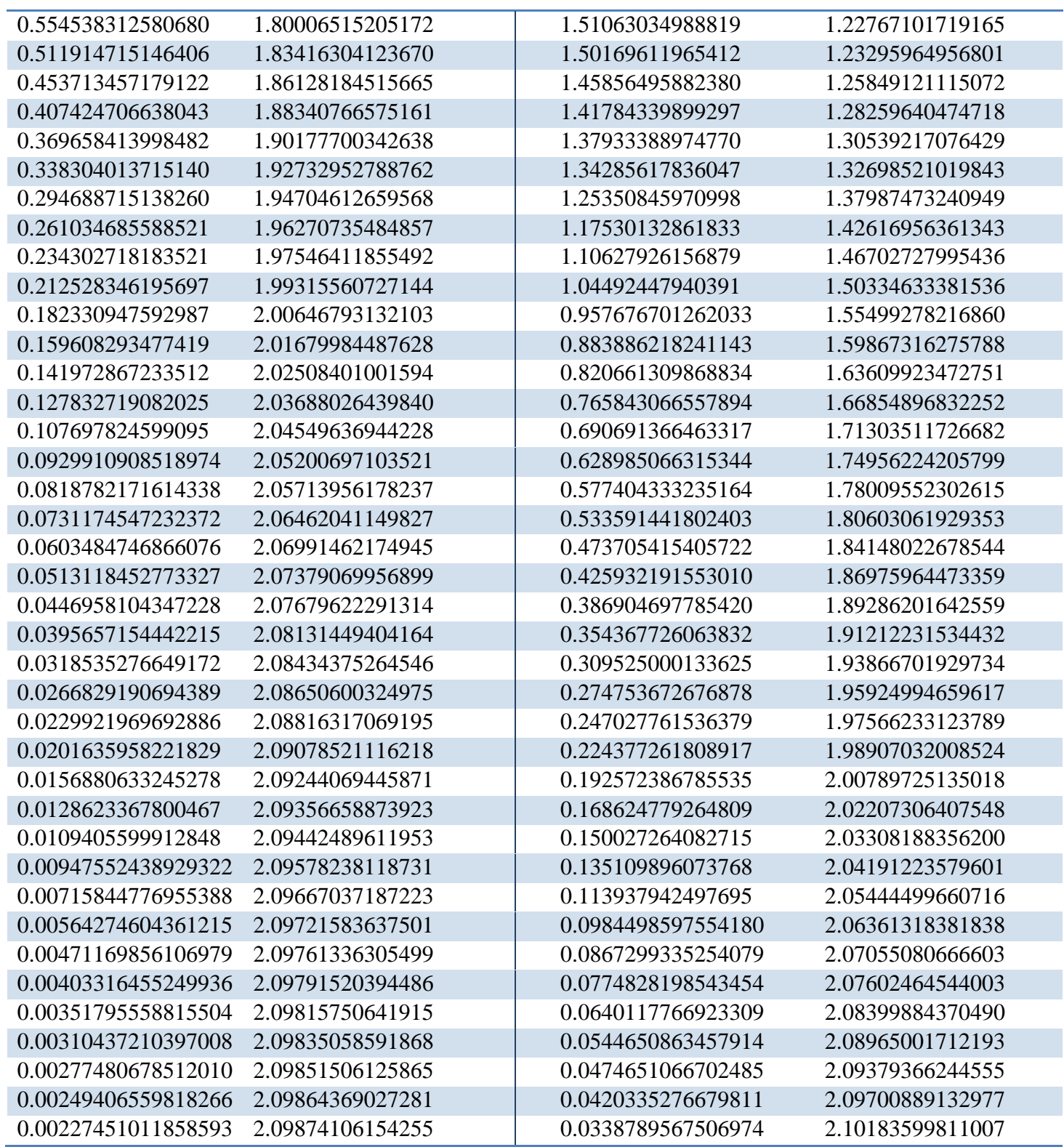

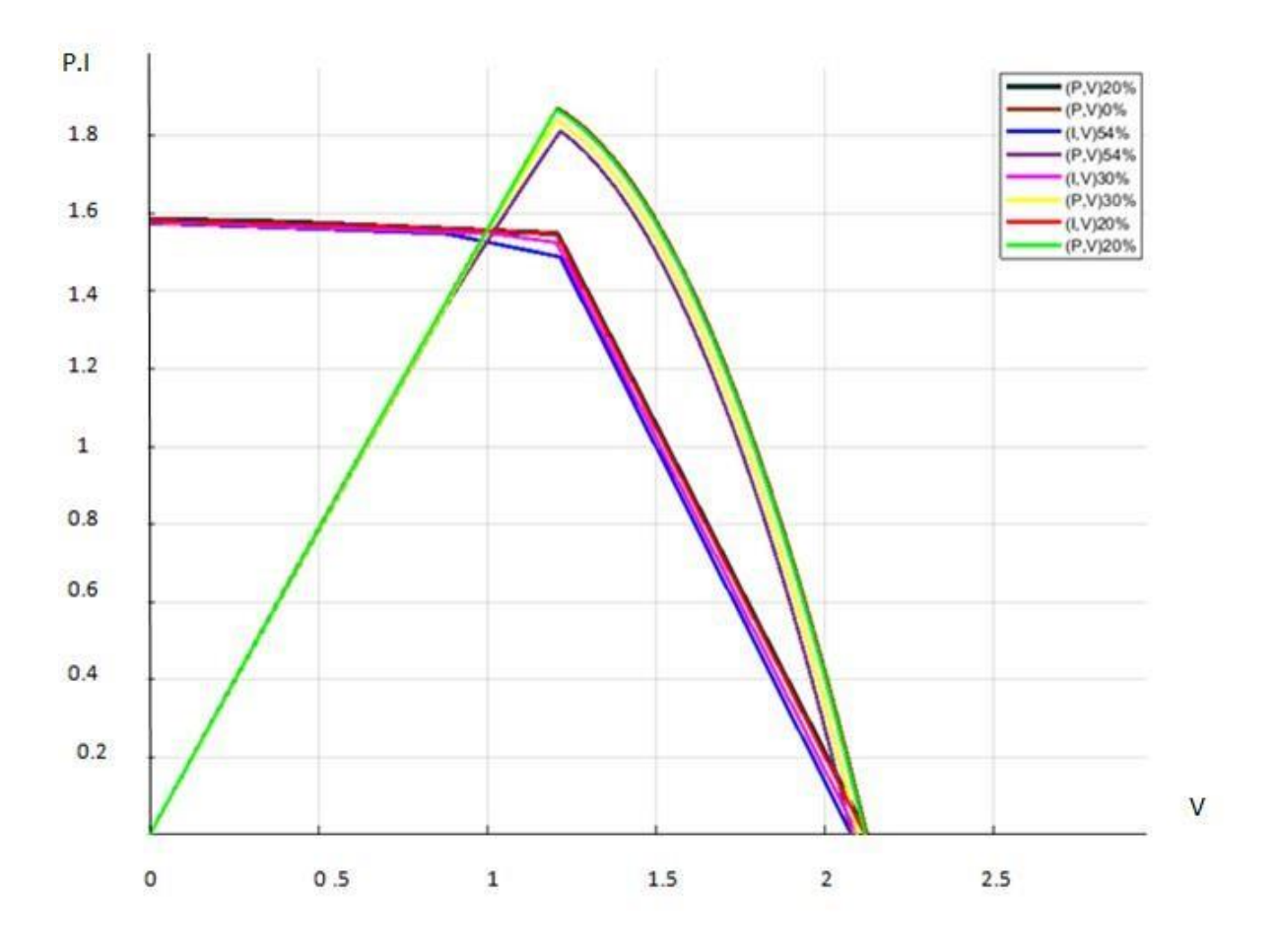

<span id="page-48-0"></span>**Figure 21 : représentent les courbes des caractéristiques I=f(V) et P=f(V) chaque cas d'ombrage.**

<span id="page-49-0"></span>**Chapitre VI : APPLICATION DU SVM AU DIAGNOSTIC**

# **Chapitre VI : Diagnostic de défauts et théorie des Machines à Vecteurs de Supports (SVM) :**

# **VI.1 Introduction**

Les machines à vecteur support se situent sur l'axe de développement de la recherche humaine des techniques d'apprentissage. Les SVMs sont une classe de techniques d'apprentissage introduite par Vladimir Vapnik au début des années 90, elles reposent sur une théorie mathématique solide à l'inverse des méthodes de réseaux de neurones. Elles ont été développées au sens inverse du développement des réseaux de neurones : ces derniers ont suivi un chemin heuristique de l'application et l'expérimentation vers la théorie ; alors que les SVMs sont venues de la théorie du son vers l'application.

Les SVMs sont dans leur origine utilisées pour la classification binaire et la régression. Aujourd'hui, elles sont utilisées dans différents domaines de recherche et d'ingénierie tel que le diagnostic médical, le marketing, la biologie, la reconnaissance de caractères manuscrits et de visages humains [16]

Le présent chapitre introduit les machines à vecteur support, Le chapitre est organisé comme suit : il commence par introduire Diagnostic de défauts et théorie des Machines à Vecteurs de Supports (SVM). Nous verrons ensuite la Synthèse des signatures des défauts. Les constructions du classifieur SVM sont ensuite présentées et la discussion des résultats sont présentées dans la dernière section du chapitre.

## **VI.2 Prise en charge des machines vectorielles**

Les machines à vecteurs de support (SVM) sont un ensemble de méthodes d'apprentissage supervisé utilisées pour la [classification ,](https://scikit-learn.org/stable/modules/svm.html#svm-classification)[17] la [régression e](https://scikit-learn.org/stable/modules/svm.html#svm-regression)t la [détection](https://scikit-learn.org/stable/modules/svm.html#svm-outlier-detection) des valeurs [aberrantes .](https://scikit-learn.org/stable/modules/svm.html#svm-outlier-detection)

Les avantages des machines à vecteurs de support sont :

- Efficace dans les espaces de grande dimension.
- Toujours efficace dans les cas où le nombre de dimensions est supérieur au nombre d'échantillons.
- Utilise un sous-ensemble de points d'apprentissage dans la fonction de décision (appelés vecteurs de support), il est donc également efficace en mémoire.
- Polyvalent : différentes [fonctions](https://scikit-learn.org/stable/modules/svm.html#svm-kernels) du noyau peuvent être spécifiées pour la fonction de décision. Des noyaux communs sont fournis, mais il est également possible de spécifier des noyaux personnalisés.

Les inconvénients des machines à vecteurs de support incluent :

- Si le nombre de caractéristiques est bien supérieur au nombre d'échantillons, évitez-le sur ajustement dans le choix [des fonctions du noyau e](https://scikit-learn.org/stable/modules/svm.html#svm-kernels)t le terme de régularisation est crucial.
- Les SVM ne fournissent pas directement des estimations de probabilité, cellescisont calculées à l'aide d'une validation croisée quintuple coûteuse.

# <span id="page-51-0"></span>**VI.3. Classement**

**[SVC](https://scikit-learn.org/stable/modules/generated/sklearn.svm.SVC.html#sklearn.svm.SVC)**, **[NuSVC](https://scikit-learn.org/stable/modules/generated/sklearn.svm.NuSVC.html#sklearn.svm.NuSVC)**et **[LinearSVC](https://scikit-learn.org/stable/modules/generated/sklearn.svm.LinearSVC.html#sklearn.svm.LinearSVC)** sont des classes capables d'effectuer une classification binaire et multi-classe sur un jeu de données.

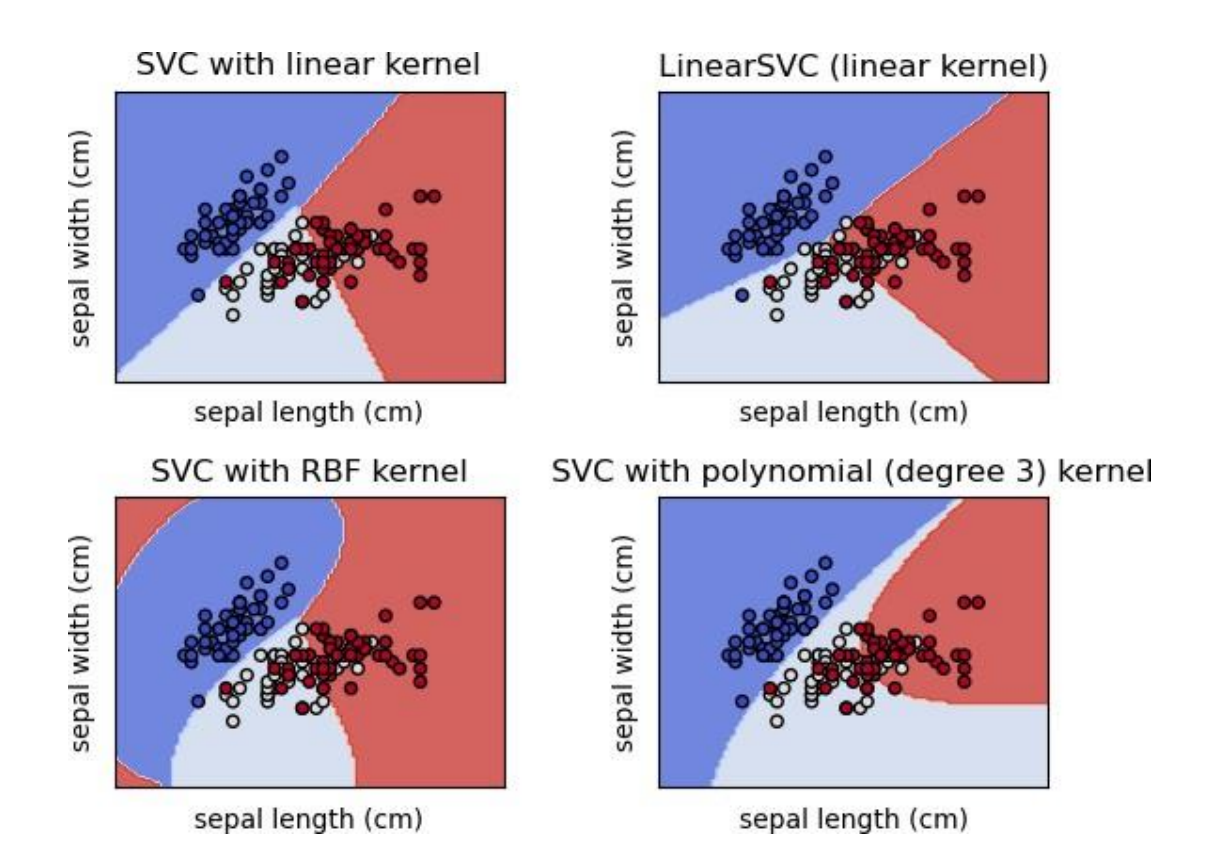

**[SVC](https://scikit-learn.org/stable/modules/generated/sklearn.svm.SVC.html#sklearn.svm.SVC)**et **[NuSVC](https://scikit-learn.org/stable/modules/generated/sklearn.svm.NuSVC.html#sklearn.svm.NuSVC)** sont des méthodes similaires, mais acceptent des ensembles de paramètres légèrement différents et ont des formulations mathématiques différentes. D'autre part, **[LinearSVC](https://scikit-learn.org/stable/modules/generated/sklearn.svm.LinearSVC.html#sklearn.svm.LinearSVC)** il existe une autre implémentation (plus rapide) de la classification des vecteurs de support pour le cas d'un noyau linéaire. Notez que **[LinearSVC](https://scikit-learn.org/stable/modules/generated/sklearn.svm.LinearSVC.html#sklearn.svm.LinearSVC)** n'accepte pas le paramètre kernel, car il est supposé être linéaire. Il manque également certains des attributs de **[SVC](https://scikit-learn.org/stable/modules/generated/sklearn.svm.SVC.html#sklearn.svm.SVC)**et **[NuSVC](https://scikit-learn.org/stable/modules/generated/sklearn.svm.NuSVC.html#sklearn.svm.NuSVC)**, comme support.

Comme les autres classificateurs, **[SVC](https://scikit-learn.org/stable/modules/generated/sklearn.svm.SVC.html#sklearn.svm.SVC)**, **[NuSVC](https://scikit-learn.org/stable/modules/generated/sklearn.svm.NuSVC.html#sklearn.svm.NuSVC)**et **[LinearSVC](https://scikit-learn.org/stable/modules/generated/sklearn.svm.LinearSVC.html#sklearn.svm.LinearSVC)** prennent en entrée deux tableaux : un tableau X de forme contenant les échantillons d'apprentissage, et un tableau d'étiquettes de classe (chaînes ou entiers), de forme :(n\_samples, n\_features)y(n\_samples). [21]

# <span id="page-51-1"></span>**VI.3.1 Classification multi-classes**

**[SVC](https://scikit-learn.org/stable/modules/generated/sklearn.svm.SVC.html#sklearn.svm.SVC)** et mettre en **[NuSVC](https://scikit-learn.org/stable/modules/generated/sklearn.svm.NuSVC.html#sklearn.svm.NuSVC)** œuvre l'approche « un contre un » pour la classification multiclasse. Au total, des classificateurs sont construits et chacun forme des données à partir de deux classes. Pour fournir une interface cohérente avec d'autres classificateurs, l'option permet de transformer de manière monotone les résultats des classificateurs "un contre un" en une fonction de décision "un contre reste" de forme. [21]

n\_classes \* (n\_classes - 1) / 2decision\_function\_shape(n\_samples, n\_classes)

Notez que le **[LinearSVC](https://scikit-learn.org/stable/modules/generated/sklearn.svm.LinearSVC.html#sklearn.svm.LinearSVC)** implémente également une stratégie multi-classe alternative, la soidisant multi-classe SVM formulée par *Crammer* et Singer [ [24\] ,](https://scikit-learn.org/stable/modules/svm.html#id18) en utilisant l'option multi class='crammer\_singer'. En pratique, la classification un contre repos est généralement préférée, car les résultats sont pour la plupart similaires, mais le temps d'exécution est nettement inférieur.

Pour "one-vs-reste", **[LinearSVC](https://scikit-learn.org/stable/modules/generated/sklearn.svm.LinearSVC.html#sklearn.svm.LinearSVC)** les attributs coef et intercept la forme et respectivement. Chaque ligne des coefficients correspond à l'un des classificateurs "one-vs-reste" et similaire pour les interceptions, dans l'ordre de la classe « one ». (n\_classes, n\_features)(n\_classes) n\_classes.

Dans le cas de "un contre un" **[SVC](https://scikit-learn.org/stable/modules/generated/sklearn.svm.SVC.html#sklearn.svm.SVC)**et **[NuSVC](https://scikit-learn.org/stable/modules/generated/sklearn.svm.NuSVC.html#sklearn.svm.NuSVC)**, la disposition des attributs est un peu plus compliquée. Dans le cas d'un noyau linéaire, les attributs coef et intercept ont respectivement la forme et. Ceci est similaire à la disposition décrite ci-dessus, chaque ligne correspondant maintenant à un classificateur binaire. L'ordre des classes 0 à n est « 0 vs 1 », « 0 vs 2 », … « 0 vs n », « 1 vs 2 », « 1 vs 3 », « 1 vs n », . . "n-1 contre n". (n classes \* (n classes -1) / 2, n\_features)(n\_classes \* (n\_classes - 1) / 2[\)LinearSVC](https://scikit-learn.org/stable/modules/generated/sklearn.svm.LinearSVC.html#sklearn.svm.LinearSVC)

La forme de *dual\_coef\_* est avec une mise en page un peu difficile à saisir. Les colonnes correspondent aux vecteurs de support impliqués dans l'un des classificateurs "un contre un". Chaque vecteur de support a un double coefficient dans chacun des classificateurs comparant la classe de à une autre classe. Notez que certains de ces coefficients duaux, mais pas tous, peuvent être nuls. Les entrées dans chaque colonne sont ces doubles coefficients, classés par la classe opposée. [22]

```
(n_classes-1, n_SV)n_classes * (n_classes - 1) / 2vn_classes - 1vn_classes - 1
```
Cela pourrait être plus clair avec un exemple : considérons un problème à trois classes avec la classe 0 ayant trois vecteurs de support v00, v01, v02 et les classes 1 et 2 ayant deux vecteurs supports v10, v11et v20, v21 respectivement. Pour chaque vecteur support vij, il y a deux coefficients duaux. Appelons le coefficient de vecteur de support vij dans le classifieur entre les classes i et k αi, kj. Alors *dual\_coef*\_ ressemble à ça :

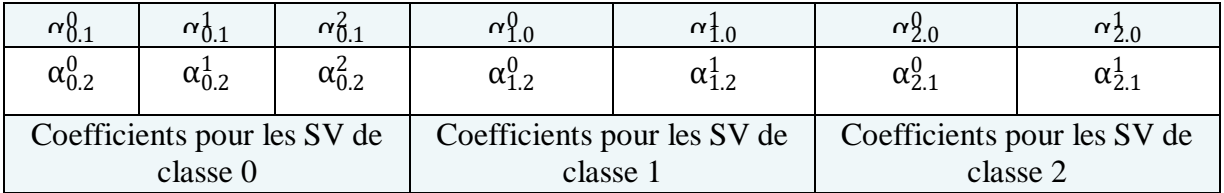

# <span id="page-52-0"></span>**VI.3.2 Scores et probabilités**

La decision\_function méthode de **[SVC](https://scikit-learn.org/stable/modules/generated/sklearn.svm.SVC.html#sklearn.svm.SVC)**et **[NuSVC](https://scikit-learn.org/stable/modules/generated/sklearn.svm.NuSVC.html#sklearn.svm.NuSVC)** donne des scores par classe pour chaque échantillon (ou un seul score par échantillon dans le cas binaire). Lorsque l'option du constructeur probabilité est définie sur Ture, les estimations de probabilité d'appartenance à une classe (à partir des méthodes *predict\_probaet predict\_log\_proba*) sont activées. Dans le cas binaire, les probabilités sont calibrées à l'aide de l'échelle de Platt [17] : régression logistique sur les scores du SVM, ajustée par une validation croisée supplémentaire sur les données d'apprentissage. Dans le cas multi-classe, ceci est étendu selon [18].

La validation croisée impliquée dans la mise à l'échelle de Platt est une opération coûteuse pour les grands ensembles de données. De plus, les estimations de probabilité peuvent être incohérentes avec les scores :

- l'« argmax » des scores peut ne pas être l'argmax des probabilités.
- Dans la classification binaire, un échantillon peut être étiqueté par predict comme appartenant à la classe positive même si la sortie de predict-proba est inférieure à 0,5 ; et de même, il pourrait être étiqueté comme négatif même si la sortie de predictproba est supérieure à 0,5.

La méthode de Platt est également connue pour avoir des problèmes théoriques. Si des scores de confiance sont requis, mais qu'il ne s'agit pas nécessairement de probabilités, il est conseillé de définir probabilité=False et d'utiliser à la decision\_function place de predict\_proba.

Veuillez noter que lorsque decision\_function\_shape='ovr' et, contrairement à, la méthode n'essaie pas de rompre les liens par défaut. Vous pouvez définir que la sortie de soit la même que, sinon la première classe parmi les classes liées sera toujours renvoyée ; mais gardez à l'esprit que cela a un coût de calcul.

# <span id="page-53-0"></span>**VI.3.3 Problèmes déséquilibrés**

Dans les problèmes où l'on souhaite donner plus d'importance à certaines classes ou à certains échantillons individuels, les paramètres *class\_weight* et *sample\_weight* peuvent être utilisés.

**[SVC](https://scikit-learn.org/stable/modules/generated/sklearn.svm.SVC.html#sklearn.svm.SVC)** (mais pas **[NuSVC](https://scikit-learn.org/stable/modules/generated/sklearn.svm.NuSVC.html#sklearn.svm.NuSVC)**) implémente le paramètre class\_weight dans la fit méthode. C'est un dictionnaire de la forme, où value est un nombre à virgule flottante > 0 qui définit le paramètre de class sur. La figure ci-dessous illustre la frontière de décision d'un problème déséquilibré, avec et sans correction de poids.

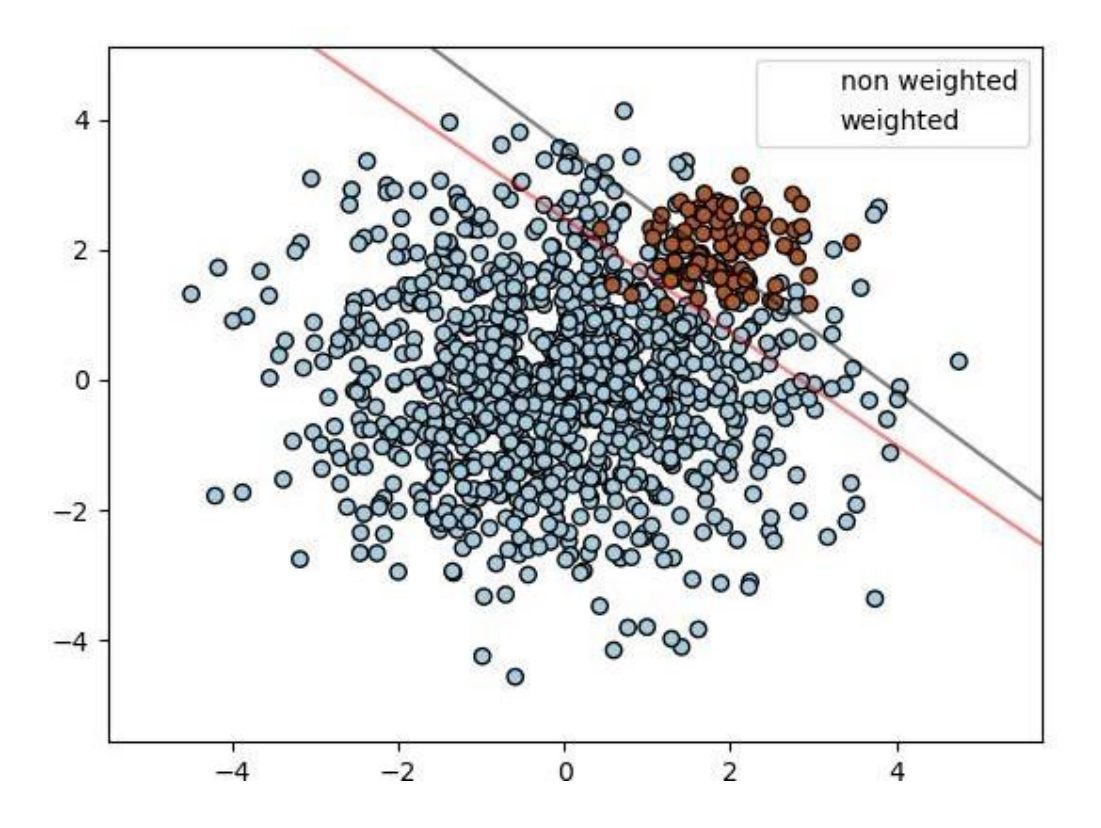

**[SVC](https://scikit-learn.org/stable/modules/generated/sklearn.svm.SVC.html#sklearn.svm.SVC)**, **[NuSVC](https://scikit-learn.org/stable/modules/generated/sklearn.svm.NuSVC.html#sklearn.svm.NuSVC)**, **[SVR](https://scikit-learn.org/stable/modules/generated/sklearn.svm.SVR.html#sklearn.svm.SVR)**, **[NuSVR](https://scikit-learn.org/stable/modules/generated/sklearn.svm.NuSVR.html#sklearn.svm.NuSVR)**, **[LinearSVC](https://scikit-learn.org/stable/modules/generated/sklearn.svm.LinearSVC.html#sklearn.svm.LinearSVC)**, **[LinearSVR](https://scikit-learn.org/stable/modules/generated/sklearn.svm.LinearSVR.html#sklearn.svm.LinearSVR)** et **[OneClassSVM](https://scikit-learn.org/stable/modules/generated/sklearn.svm.OneClassSVM.html#sklearn.svm.OneClassSVM)** implémentent également des pondérations pour des échantillons individuels dans la fit méthode via le sample\_weight paramètre. Semblable à class\_weight, cela définit le paramètre C du IIème exemple sur, ce qui encouragera le classifieur à obtenir ces échantillons correctement. La figure ci-dessous illustre l'effet de la pondération de l'échantillon sur la limite de décision. La taille des cercles est proportionnelle aux poids de l'échantillon : *C \* sample\_weight[i]*

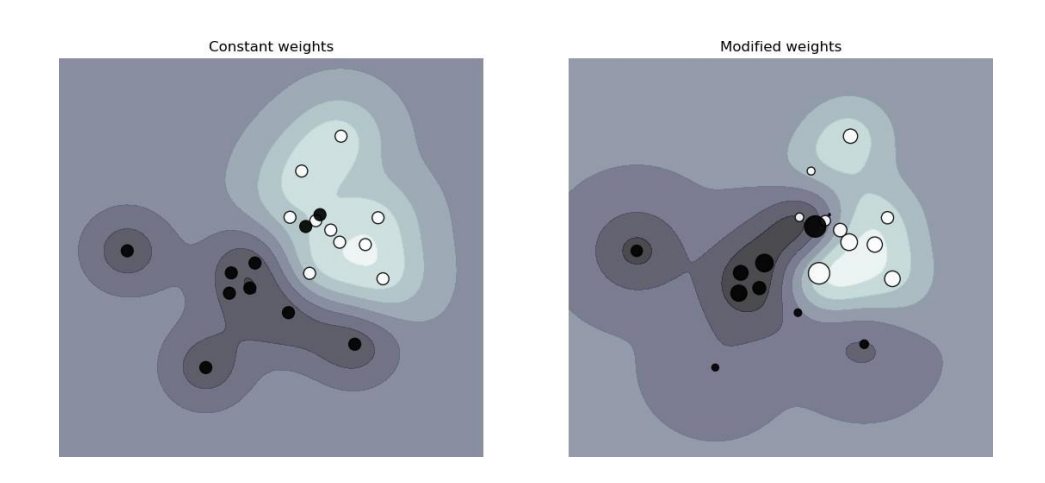

# <span id="page-55-0"></span>**VI.4 Régression**

La méthode de classification des vecteurs de support peut être étendue pour résoudre les problèmes de régression. Cette méthode s'appelle Support Vector Régression.

Le modèle produit par la classification des vecteurs de support (comme décrit ci-dessus) ne dépend que d'un sous-ensemble des données d'apprentissage, car la fonction de coût pour la construction du modèle ne se soucie pas des points d'apprentissage qui se trouvent au-delà de la marge. De manière analogue, le modèle produit par Support Vector Régression ne dépend que d'un sous-ensemble des données d'apprentissage, car la fonction de coût ignore les échantillons dont la prédiction est proche de leur cible.

Il existe trois implémentations différentes de Support Vector Régression : *[SVR](https://scikit-learn.org/stable/modules/generated/sklearn.svm.SVR.html#sklearn.svm.SVR)*, *[NuSVR](https://scikit-learn.org/stable/modules/generated/sklearn.svm.SVR.html#sklearn.svm.SVR)* et *[LinearSVR](https://scikit-learn.org/stable/modules/generated/sklearn.svm.LinearSVR.html#sklearn.svm.LinearSVR)*. *[LinearSVR](https://scikit-learn.org/stable/modules/generated/sklearn.svm.LinearSVR.html#sklearn.svm.LinearSVR)* fournit une implémentation plus rapide que **[SVR](https://scikit-learn.org/stable/modules/generated/sklearn.svm.SVR.html#sklearn.svm.SVR)** mais ne considère que le noyau linéaire, tandis *[NuSVR](https://scikit-learn.org/stable/modules/generated/sklearn.svm.NuSVR.html#sklearn.svm.NuSVR)* qu'implémente une formulation légèrement différente de **[SVR](https://scikit-learn.org/stable/modules/generated/sklearn.svm.SVR.html#sklearn.svm.SVR)** et *[LinearSVR](https://scikit-learn.org/stable/modules/generated/sklearn.svm.LinearSVR.html#sklearn.svm.LinearSVR)*. Voir Détails de [mise](https://scikit-learn.org/stable/modules/svm.html#svm-implementation-details) en œuvre pour plus de détails.

# <span id="page-55-1"></span>**VI.4.1. Estimation de densité, détection de nouveauté**

La classe *[One Class SVM](https://scikit-learn.org/stable/modules/generated/sklearn.svm.OneClassSVM.html#sklearn.svm.OneClassSVM)* implémente une SVM à classe unique qui est utilisée dans la détection des valeurs aberrantes. Voir [Détection de nouveauté et de valeurs aberrantes p](https://scikit-learn.org/stable/modules/outlier_detection.html#outlier-detection)our la description et l'utilisation de One Class SVM.

## <span id="page-55-2"></span>**VI.4**.2 **Complexité**

Les machines à vecteurs de support sont des outils puissants, mais leurs besoins en calcul et en stockage augmentent rapidement avec le nombre de vecteurs de formation. Le cœur d'un SVM est un problème de programmation quadratique (QP), séparant les vecteurs de support du reste des données d'apprentissage. Le solveur QP utilisé par l' implémentation basée sur *[libsvm](https://www.csie.ntu.edu.tw/~cjlin/libsvm/)* évolue entre  $O(n_{\text{features}} \times n^2)$  et  $O(n_{\text{features}} \times n^3)$  en fonction de l'efficacité samples samples avec laquelle le cache *[libsvm](https://www.csie.ntu.edu.tw/~cjlin/libsvm/)* est utilisé dans la pratique (selon l'ensemble de données). Si les données sont très rares nfeatures doit être remplacé par le nombre moyen de caractéristiques non nulles dans un vecteur échantillon.

Pour le cas linéaire, l'algorithme utilisé *[LinearSVC](https://scikit-learn.org/stable/modules/generated/sklearn.svm.LinearSVC.html#sklearn.svm.LinearSVC)* par l' implémentation *[liblinear](https://www.csie.ntu.edu.tw/~cjlin/liblinear/)* est beaucoup plus efficace que son homologue basé sur *[libsvmSVC](https://www.csie.ntu.edu.tw/~cjlin/libsvm/)* et peut s'adapter de manière presque linéaire à des millions d'échantillons et/ou de fonctionnalités.

# <span id="page-55-3"></span>**VI.4.3. Conseils d'utilisation pratique**

- **- Éviter la copie de données** : pour **[SVC](https://scikit-learn.org/stable/modules/generated/sklearn.svm.SVC.html#sklearn.svm.SVC)**, et **[SVR](https://scikit-learn.org/stable/modules/generated/sklearn.svm.SVR.html#sklearn.svm.SVR)**, si les données transmises à certaines méthodes ne sont pas contiguës et en double précision dans l'ordre C, elles seront copiées avant d'appeler l'implémentation C sous-jacente.
- **-** Pour **[LinearSVC](https://scikit-learn.org/stable/modules/generated/sklearn.svm.LinearSVC.html#sklearn.svm.LinearSVC)**(et *[LogisticRegression](https://scikit-learn.org/stable/modules/generated/sklearn.linear_model.LogisticRegression.html#sklearn.linear_model.LogisticRegression)*) toute entrée passée en tant que tableau *numpy* sera copiée et convertie en représentation de données creuses interne *[liblinear](https://www.csie.ntu.edu.tw/~cjlin/liblinear/)* (flottants à double précision et indices int32 de composants non nuls). Si vous souhaitez adapter un classificateur linéaire à grande échelle sans copier un tableau double précision numpy Ccontigu dense en entrée, nous vous suggérons d'utiliser la *[SGDClassifier](https://scikit-learn.org/stable/modules/generated/sklearn.linear_model.SGDClassifier.html#sklearn.linear_model.SGDClassifier)* classe à la place. La fonction objectif peut être configurée pour être presque la même que le *[LinearSVC](https://scikit-learn.org/stable/modules/generated/sklearn.svm.LinearSVC.html#sklearn.svm.LinearSVC)* modèle.[23]
- **- Taille du cache du noyau** : pour **[SVC](https://scikit-learn.org/stable/modules/generated/sklearn.svm.SVC.html#sklearn.svm.SVC)**, et **[SVR](https://scikit-learn.org/stable/modules/generated/sklearn.svm.SVR.html#sklearn.svm.SVR)**, la taille du cache du noyau a un fort impact sur les temps d'exécution pour les problèmes plus importants. Si vous disposez de suffisamment de RAM, il est recommandé de définir une valeur supérieure à la valeur par défaut de 200 (Mo), telle que 500 (Mo) ou 1000 (Mo).
- **- Le réglage C** : C'est 1par défaut et c'est un choix par défaut raisonnable. Si vous avez beaucoup d'observations bruitées, vous devez le diminuer : diminuer C correspond à plus de régularisation.
- **-** *[LinearSVC](https://scikit-learn.org/stable/modules/generated/sklearn.svm.LinearSVC.html#sklearn.svm.LinearSVC)* et *[LinearSVR](https://scikit-learn.org/stable/modules/generated/sklearn.svm.LinearSVR.html#sklearn.svm.LinearSVR)* sont moins sensibles au Comment où il devient grand, et les résultats de prédiction cessent de s'améliorer après un certain seuil. Pendant ce temps, des C valeurs plus grandes prendront plus de temps pour s'entraîner, parfois jusqu'à 10 fois plus longtemps, comme indiqué dans [19].
- **-** Les algorithmes de la machine à vecteurs de support ne sont pas invariants à l'échelle, **il est donc fortement recommandé de mettre vos données à l'échelle.** Par exemple, mettez à l'échelle chaque attribut sur le vecteur d'entrée X à [0,1] ou [-1, +1], ou normalisez-le pour avoir une moyenne de 0 et une variance de 1. Notez que la *même* mise à l'échelle doit être appliquée au vecteur de test pour obtenir des résultats significatifs.
- **-** Concernant le *shrinking* paramètre, citant [20] : *Nous avons constaté que si le nombre* d'itérations est important, alors la réduction peut raccourcir le temps d'apprentissage. Cependant, si nous résolvons vaguement le problème d'optimisation (par exemple, en utilisant une grande tolérance d'arrêt).
- **-** Le paramètre nu dans **[NuSVC](https://scikit-learn.org/stable/modules/generated/sklearn.svm.NuSVC.html#sklearn.svm.NuSVC)**/ **[OneClassSVM](https://scikit-learn.org/stable/modules/generated/sklearn.svm.OneClassSVM.html#sklearn.svm.OneClassSVM)**/ **[NuSVR](https://scikit-learn.org/stable/modules/generated/sklearn.svm.NuSVR.html#sklearn.svm.NuSVR)** se rapproche de la fraction des erreurs d'apprentissage et des vecteurs de support.
- **-** Dans **[SVC](https://scikit-learn.org/stable/modules/generated/sklearn.svm.SVC.html#sklearn.svm.SVC)**, si les données sont déséquilibrées (par exemple, beaucoup de positifs et peu de négatifs), définissez *class\_weight='balanced'* et/ou essayez différents paramètres de pénalité C.
- **- Caractère aléatoire des implémentations sous-jacentes** : les implémentations sousjacentes de **[SVC](https://scikit-learn.org/stable/modules/generated/sklearn.svm.SVC.html#sklearn.svm.SVC)**et **[NuSVC](https://scikit-learn.org/stable/modules/generated/sklearn.svm.NuSVC.html#sklearn.svm.NuSVC)** utilisent un générateur de nombres aléatoires uniquement pour mélanger les données pour l'estimation de la probabilité (lorsque probabilité est défini sur True). Ce caractère aléatoire peut être contrôlé avec le random\_state paramètre. Si probabilité est défini sur False ces estimateurs ne sont pas aléatoires et random\_staten'ont aucun effet sur les résultats. L'implémentation sousjacente *[OneClassSVM](https://scikit-learn.org/stable/modules/generated/sklearn.svm.OneClassSVM.html#sklearn.svm.OneClassSVM)* est similaire à celles de **[SVC](https://scikit-learn.org/stable/modules/generated/sklearn.svm.SVC.html#sklearn.svm.SVC)**et **[NuSVC](https://scikit-learn.org/stable/modules/generated/sklearn.svm.NuSVC.html#sklearn.svm.NuSVC)**. Comme aucune estimation de probabilité n'est fournie pour *[OneClassSVM](https://scikit-learn.org/stable/modules/generated/sklearn.svm.OneClassSVM.html#sklearn.svm.OneClassSVM)*, il n'est pas aléatoire.
- **-** L'implémentation sous-jacente **[LinearSVC](https://scikit-learn.org/stable/modules/generated/sklearn.svm.LinearSVC.html#sklearn.svm.LinearSVC)** utilise un générateur de nombres aléatoires pour sélectionner les caractéristiques lors de l'ajustement du modèle avec une descente à deux coordonnées (c'est-à-dire lorsque dual est défini sur True). Il n'est donc pas rare d'avoir des résultats légèrement différents pour les mêmes données d'entrée. Si cela se produit, essayez avec un tous paramètrent plus petit. Ce caractère aléatoire peut également être contrôlé avec le random\_state paramètre. n dual est défini sur False l'implémentation sous-jacente de **[LinearSVC](https://scikit-learn.org/stable/modules/generated/sklearn.svm.LinearSVC.html#sklearn.svm.LinearSVC)** n'est pas aléatoire et random\_staten'a aucun effet sur les résultats.
- **-** L'utilisation de la pénalisation L1 telle que fournie par donne une solution creuse, c'est-àdire que seul un sous-ensemble de poids de caractéristiques est différent de zéro et contribue à la fonction de décision. L'augmentation donne un modèle plus complexe (plus de fonctionnalités sont sélectionnées).

# **VI.4.4. Méthodologie de simulation**

Après avoir appliqué la phase d'apprentissage et la phase de test à la base de données préalablement construite, on calcule le taux de bonne classification obtenu. Le taux de bonne classification obtenu lorsque les attributs statistiques sont calculés sur tous les valeurs obtenues par l'application de la décomposition modale sur les amplitudes instantanées de toutes les valeurs pertinentes choisies.

Pour pouvoir apprécier la bonne classification par cette méthode, en choisissant une classification par SVM sur les amplitudes instantanées des courants et de la tension pertinentes, on pourrait comparer le taux de bonne classification avec :

- **-** Celui obtenu sans utiliser la décomposition modale, c'est-à dire, quand les attributs statistiques sont calculés directement sur les signaux.
- **-** Celui acquis par calcul les attributs statistiques sur toutes les valeurs obtenues par l'application de la décomposition modale sur les signaux.
- **-** Celui obtenu aussi le calcul des attributs sur l'amplitude instantanée de toutes les valeurs.

# **VI.4.5 Résultats de classification**

Nous avons appliqué la phase d'apprentissage et la phase de test à la base de données préalablement construite. Le tableau suivant montre les taux de bonne classification obtenu pour les quatre cas différents qui sont très appréciables

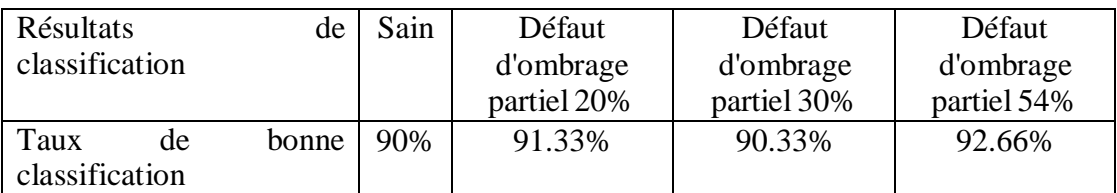

# **Tableau : Taux de bonne classification par SVM (taux moyen = 90 %)**

Le taux de classification obtenu sans utiliser l'attributs statistiques calculés directement sur les signaux est de 91%. Lorsque les attributs statistiques sont calculés sur tous les valeurs obtenues par l'application de la décomposition sur les courants et la tension le taux de classification atteint 93%. En introduisant la transformée de Hilbert, c'est-à-dire, en appliquant le calcul des attributs sur l'amplitude instantanée de toutes les valeurs, ce taux de classification augmente légèrement pour atteindre 95,5%. Cependant, la caractérisation des valeurs pertinentes a permis d'améliorer le taux de classification à 95.5%. Ce taux de classification est encore amélioré lorsqu'on calcul les attributs statistiques sur les amplitudes instantanées des valeurs pertinentes pour atteindre 96%.

# <span id="page-58-0"></span>**Conclusion générale**

Le travail présenté dans ce mémoire aborde les problématiques de détection et de classification pour le diagnostic de défauts dans les panneaux photovoltaïque par la technique SVM. Deux approches différentes sont abordées. La première approche est l'approche de détection et classification simultanées où le problème global à nombre de la classe est scindé en sous-problèmes. Chaque sous-problème a en charge la détection d'une ou plusieurs classes de défauts et il est traité par une cellule qui enchaîne les phases de prétraitement des signaux, de choix de l'espace de représentation, de détection, puis de décision. La résolution complète du problème du classes s'effectue par un agencement séquentiel des cellules selon un arbre de décision hiérarchique ou par une mise en parallèle des cellules avec règles de décision associées.

La seconde approche est l'approche de détection et classification successives. Elle consiste à traiter tout d'abord les signaux issus du capteur de manière simple pour la délivrance d'un signal du courant et du tension indiquant la présence possible d'un défaut. Dans ce cas, et dans ce cas seulement, des traitements haut niveau sont mis en œuvre dans le but d'analyser plus finement les signatures de ces défauts. Les outils pour la classification - les différents classifieurs linéaires, les classifieurs neuronaux et les machines à vecteurs de support - sont détaillés. L'accent est mis sur le réglage des marges des classifieurs linéaires, sur leurs capacités de généralisation et sur les estimateurs de cette capacité de généralisation.

Une base de données, constituée à partir de mesures sur site labellisées, a permis de qualifier statistiquement les solutions de l'approche détection et classification successives. Une hiérarchisation des méthodes est proposée en fonction de leur capacité de généralisation, mais aussi de leur complexité et de leur aptitude à traiter le problème avec ou sans optimisation des espaces de représentation.

# <span id="page-59-0"></span>**Références Bibliographiques**

1. **TRAORE, M.** « GESTION DU SYSTEME PHOTOVOLTAIQUE D'UNE ALIMENTATION PRIVEE CONNECTE AU RESEA ». [Mémoire de Master]. -ANNABA, Algérie, : s.n., juin M. TRAORE, « GESTION DU SYSTEME PHOTOVOLTAIQUE D'UNE ALIMENTATION PRIVEE CON2017.

2. **H. Zeraïa née Benyahia.** « optimisation des générateurs électriques d'énergies renouvelables alimentant les systèmes de télécommunications radioélectriques ». *Mémoire.* Boumerdès , Algérie, : s.n., 2004,.

*3.* **.KABOUCHE, A.** « ARCHITECTURE ET EFFICACITE ENERGETIQUE DES PANNEAUX SOLAIRES CAS D'EUDE : SIMULATION SOUS TRNSYS16.1 D'UN APPARTEMENT D'UNE TOUR MULTIFONCTIONNELLE A CONSTANTINE ». *A .KABOUCHE, « ARCHITECTURE ET EFFICACITE ENERGETIQUE DES PANNEAUX SOLAIRES CAS D'EUDE : SIMULATION SOUS TRNSYS16.1 D'UN APPARTEMENT D'UNE TOUR MULTIF MEMOIRE POUR L'OBTENTION DU DIPLOME DE MAGISTERE.* Algér : s.n.

4. **LATRECHE, M.** «Commande Floue de la Machine Synchrone à Aimant Permanant (MSAP) utilisée dans un système éolien ». *Mémoire de Magister.* Université Ferhat Abbas de Sétif : s.n., ] M. LATRECHE, «Commande Floue de la Machine Synchrone à Aimant Permanant (MSAP) utilisée24 /06 /2012.

5. *TPE sur les énergies renouvelables.* **Tostivint Océane et Derrey Yveric 1°S.** 2012-2013.

6. **A.DJALAB.** «Diagnostic des défauts d'un système d'énergie renouvelable basée sur les techniques d'intelligence artificielle : Application sur un système photovoltaïque ». *THESE DE DOCTORAT.* Ziane Achour University of Djelfa : s.n., 07 / 2020.

7. **A. TOULAIT, R. Aili.** «Modélisation et simulation sous MATALAB/SIMULINK d'un système photovoltaïque adapté . *Mémoire de Fin d'Etude de MASTER ACADEMIQUE .* UniversityMouloud Mammeri De Tizi-Ouzou : s.n., 29 septembre 2014 .

8. *Energie solaire photovoltaïque.* **Département d'électronique.** Université Batna 2 : s.n.

9. **unité pannaux photovoltaique.** *rapport de stage.* BBA : s.n., 2022.

10. **BEKAL, LAURENT ADONIS.** « ÉLABORATION DE CELLULES SOLAIRES ORGANIQUES À BASE DE TÉTRA-TERT-BUTYL-PHTHALOCYANINE DE ZINC (TTB-ZnPc) UNIVERSITÉ DU QUÉBEC» . mai 2012.

11. **A KHEMICI, S El Mekki, A ASKRI.** «Étude de Défauts et Défaillances sur les Panneaux Photovoltaïques et leur Maintenance». *Mémoire de fin d'étude.* Université EchahidHamma Lakhdar- El Oued : s.n., 27/06/2021, .

12. **Khemliche, S. Djeriou, S. Latreche.** Unité de Recherche Appliquée en Energies Renouvelables. Ghardaïa – Algérie : s.n., 15, 16 et 17 Octobre 2012 ».

13. **BOUZIDI, A.** DIAGNOSTIC ET CONTROLE DES SYSTEMES DE CONDITIONNEMENT DE L'ENERGIE PHOTOVOLTAÏQUE. CAS D'UN SYSTEME

CONNECTE AU RESEAU ELECTRIQUE » Mémoire Présenté. *diplôme de MAGISTER en Électrotechnique.* Université Hadj Lakhdar Batna, : s.n.

14. **A.E. ToubalMaamar, S. Ladjouzi , R. Taleb , Y. Kacemi.** Détection et classification de défauts pour un GPV: Etude comparative entre la méthode de seuillage et réseaux de neurones. s.l. : Laboratoire Génie Electrique et Energies Renouvelables.

15. **A KIAL, O LAHMAR.** Intitulé du sujet TECHNIQUES DE DETECTION DES DEFAUTS DANS UN PANNEAU PHOTOVOLTAÏQUE ». *MASTER EN ELECTROTECHNIQUE.* Université Abdelhamid Ibn Badis Mostaganem : s.n., 2018/2019.

16. **DJEFFAL, A.** « Utilisation des méthodes Support Vector Machine (SVM) dans l'analyse des bases de données » . *diplôme de Docteur en sciences.* Université Mohamed Khider – Biskra : s.n., 2011/2012.

17. Platt "Sorties probabilistes pour les SVM et [comparaisons](https://www.cs.colorado.edu/~mozer/Teaching/syllabi/6622/papers/Platt1999.pdf) avec les méthodes de [vraisemblance régularisées"](https://www.cs.colorado.edu/~mozer/Teaching/syllabi/6622/papers/Platt1999.pdf) .

18. Wu, Lin et Weng, ["Estimations de probabilité pour la classification multi-classes par](https://www.csie.ntu.edu.tw/~cjlin/papers/svmprob/svmprob.pdf) [couplage par](https://www.csie.ntu.edu.tw/~cjlin/papers/svmprob/svmprob.pdf) paires" , JMLR 5:975-1005, 2004.

19. Fan, Rong-En, et al., [« LIBLINEAR :](https://www.csie.ntu.edu.tw/~cjlin/papers/liblinear.pdf) une bibliothèque pour la grande classification [linéaire](https://www.csie.ntu.edu.tw/~cjlin/papers/liblinear.pdf) ». , Journal de recherche sur l'apprentissage automatique 9.Aug (2008): 1871-1874.

20. Chang et Lin, LIBSVM : une bibliothèque pour [les machines](https://www.csie.ntu.edu.tw/~cjlin/papers/libsvm.pdf) à vecteurs de support .

21. Bishop, [Reconnaissance](https://www.microsoft.com/en-us/research/uploads/prod/2006/01/Bishop-Pattern-Recognition-and-Machine-Learning-2006.pdf) de formes et apprentissage automatique , chapitre 7 Sparse Kernel Machines

22. "Un tutoriel sur la régression vectorielle de support" Alex J. Smola, Bernhard Schölkopf - Archives statistiques et informatiques Volume 14 Numéro 3, août 2004, p. 199-222.

23. Schölkopf et. al Nouveaux [algorithmes](https://www.stat.purdue.edu/~yuzhu/stat598m3/Papers/NewSVM.pdf) de vecteurs de support

24. Crammer et Singer sur la mise en œuvre [algorithmique](http://jmlr.csail.mit.edu/papers/volume2/crammer01a/crammer01a.pdf) des machines vectorielles [multiclasses](http://jmlr.csail.mit.edu/papers/volume2/crammer01a/crammer01a.pdf) basées sur le noyau , JMLR 2001.